# Parallel typesetting for critical editions: the eledpar package<sup>∗</sup>

Peter Wilson Herries Press† Maïeul Rouquette<sup>‡</sup>

#### Abstract

The eledmac package, which is based on the PLAIN TEX set of EDMAC macros, has been used for some time for typesetting critical editions. The eledpar package is an extension to eledmac which enables texts and their critical apparatus to be typeset in parallel, either in two columns or on pairs of facing pages.

Note that before September 2012, eledpar was called ledpar. The changes from ledmac/ledpar to eledmac/eledpar is explained in ledmac documentation.

To report bugs, please go to ledmac's GitHub page and click "New Issue": <https://github.com/maieul/ledmac/issues/>. You must open an account with github.com to access my page (maieul/ledmac). GitHub accounts are free for open-source users.

You can subscribe to the eledmac email list in:

<https://lists.berlios.de/pipermail/ledmac-users/>

# Contents

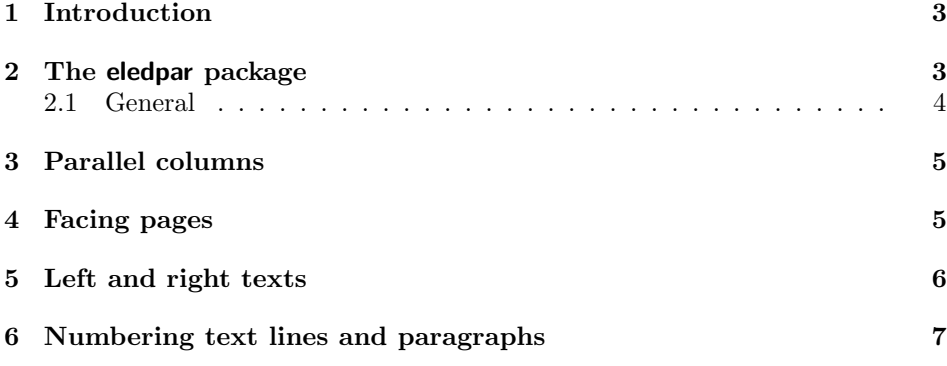

<sup>∗</sup>This file (eledpar.dtx) has version number v1.2, last revised 2012/10/08. †herries dot press at earthlink dot net

<sup>‡</sup>maieul at maieul dot net

### 2 Contents

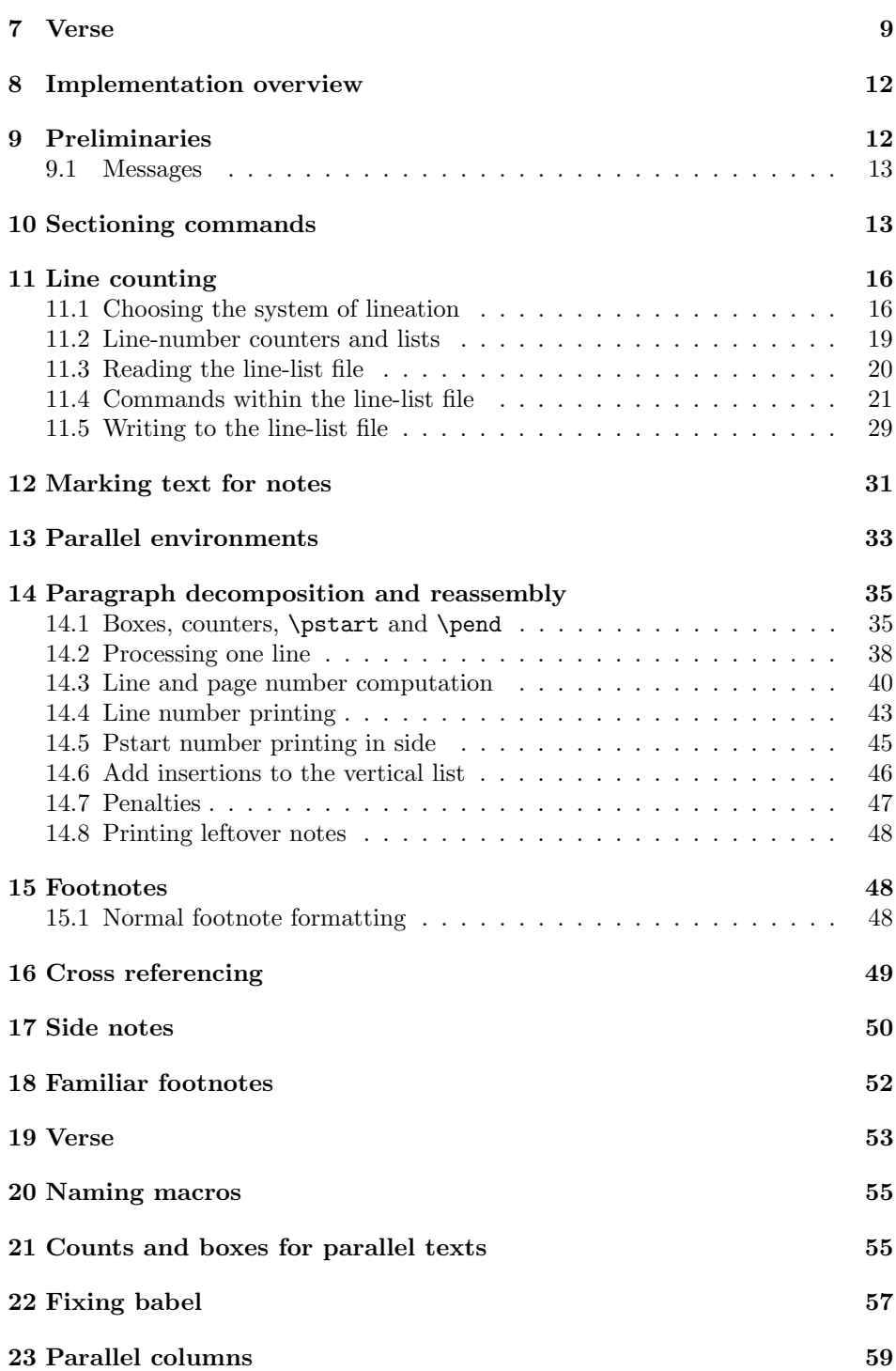

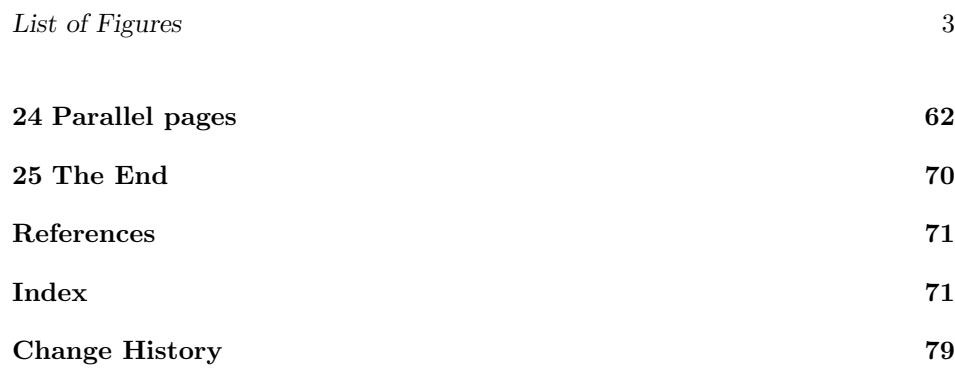

# List of Figures

# <span id="page-2-0"></span>1 Introduction

The EDMAC macros [\[LW90\]](#page-70-2) for typesetting critical editions of texts have been available for use with TeX for some years. Since EDMAC became available there had been a small but constant demand for a version of EDMAC that could be used with La-TeX. The eledmac package was introduced in 2003 in an attempt to satisfy that request.

Some critical editions contain texts in more than one form, such as a set of verses in one language and their translations in another. In such cases there is a desire to be able to typeset the two texts, together with any critical apparatus, in parallel. The eledpar package is an extension to eledmac that enables two texts and their apparatus to be set in parallel, either in two columns or on pairs of facing pages.

The package has to try and coerce TEX into paths it was not designed for. Use of the package, therefore, may produce some surprising results.

This manual contains a general description of how to use eledpar starting in section [2;](#page-2-1) the complete source code for the package, with extensive documentation (in sections [8](#page-11-0) through [25\)](#page-69-0); and an Index to the source code. As eledpar is an adjunct to eledmac I assume that you have read the eledmac manual. Also eledpar requires eledmac to be used, preferably at least version 0.10 (2011/08/22). You do not need to read the source code for this package in order to use it but doing so may help to answer any questions you might have. On a first reading, I suggest that you should skip anything after the general documentation in sections [2](#page-2-1) until [8,](#page-11-0) unless you are particularly interested in the innards of eledpar.

# <span id="page-2-1"></span>2 The eledpar package

A file may mix numbered and unnumbered text. Numbered text is printed with marginal line numbers and can include footnotes and endnotes that are referenced to those line numbers: this is how you'll want to print the text that you're editing. Unnumbered text is not printed with line numbers, and you can't use eledmac's

note commands with it: this is appropriate for introductions and other material added by the editor around the edited text.

The eledpar package lets you typeset two *numbered* texts in parallel. This can be done either as setting the 'Leftside' and 'Rightside' texts in two columns or on facing pages. In the paired pages case footnotes are placed at the bottom of the page on which they are called out — that is, footnotes belonging to the left are set at the foot of a left (even numbered) page, and those for right texts are at the bottom of the relevant right (odd numbered) page. However, in the columnar case, all footnotes are set at the bottom left of the page on which they are called out — they are not set below the relevant column. The line numbering schemes need not be the same for the two texts.

#### <span id="page-3-0"></span>2.1 General

eledmac essentially puts each chunk of numbered text (the text within a \pstart  $\ldots$  \pend) into a box and then following the \pend extracts the text line by line from the box to number and print it. More precisely, the text is first put into the the box as though it was being typeset as normal onto a page and any notes are stored without being typeset. Then each typeset line is extracted from the box and any notes for that line are recalled. The line, with any notes, is then output for printing, possibly with a line number attached. Effectively, all the text is typeset and then afterwards all the notes are typeset.

eledpar similarly puts the left and right chunks into boxes but can't immediately output the text after a \pend — it has to wait until after both the left and right texts have been collected before it can start processing. This means that several boxes are required and possibly TeX has to store a lot of text in its memory; both the number of potential boxes and memory are limited. If TeX's memory is overfilled the recourse is to reduce the amount of text stored before printing.

\maxchunks It is possible to have multiple chunks in the left and right texts before printing them. The macro  $\max$ chunks $\{\nnum\}$  specifies the maximum number of chunks within the left or right texts. This is initially set as: \maxchunks{5120}

> meaning that there can be up to 5120 chunks in the left text and up to 5120 chunks in the right text, requiring a total of 10240 boxes. If you need more chunks then you can increase **\maxchunks**. The **\maxchunks** must be called in the preamble.

> TeX has a limited number of boxes; if you get an error message along the lines of 'no room for a new box', then load the package etex, which needs pdflatex or xelatex. If you \maxchunks is too little you can get a eledmac error message along the lines: 'Too many \pstart without printing. Some text will be lost.' then you will have to either increase  $\max$ chunks or use the parallel printing commands (\Columns or \Pages) more frequently.

> When typesetting verse using \syntax, each line is treated as a chunk, so be warned that if you are setting parallel verses you might have to increase \maxchunks much more than it appears at first sight.

> In general, eledmac is a TeX resource hog, and eledpar only makes things worse in this respect.

### <span id="page-4-0"></span>3 Parallel columns

pairs Numbered text that is to be set in columns must be within a pairs environment. Within the environment the text for the lefthand and righthand columns is placed within the Leftside and Rightside environments, respectively; these are described in more detail below in section [5.](#page-5-0)

\Columns The command \Columns typesets the texts in the previous pair of Leftside and Rightside environments. The general scheme for parallel columns looks like this:

```
\begin{pairs}
\begin{Leftside} ... \end{Leftside}
\begin{Rightside} ... \end{Rightside}
\Columns
\begin{Leftside} ... \end{Leftside}
...
\Columns
\end{pairs}
```
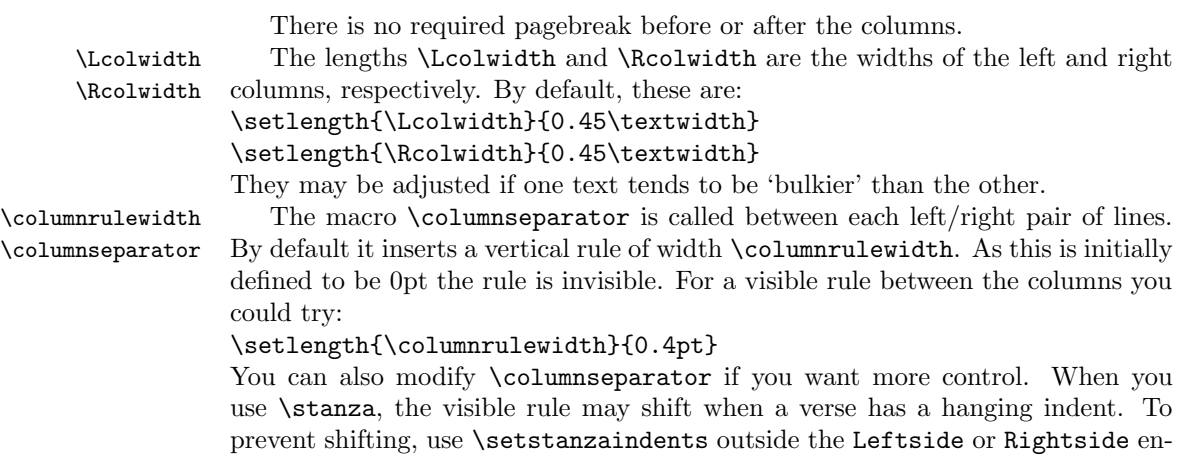

### <span id="page-4-1"></span>4 Facing pages

vironment.

pages Numbered text that is to be set on facing pages must be within a pages environment. Within the environment the text for the lefthand and righthand pages is placed within the Leftside and Rightside environments, respectively.

\Pages The command \Pages typesets the texts in the previous pair of Leftside and Rightside environments. The general scheme for parallel pages looks like this:

```
\begin{pages}
\begin{Leftside} ... \end{Leftside}
\begin{Rightside} ... \end{Rightside}
\Pages
```

```
\begin{Leftside} ... \end{Leftside}
...
\Pages
\end{pages}
```
The Leftside text is set on lefthand (even numbered) pages and the Rightside text is set on righthand (odd numbered) pages. Each \Pages command starts a new even numbered page. After parallel typesetting is finished, a new page is started.

\Lcolwidth Within the pages environment the lengths \Lcolwidth and \Rcolwidth are \Rcolwidth the widths of the left and right pages, respectively. By default, these are set to the normal textwidth for the document, but can be changed within the environment if necessary.

\goalfraction When doing parallel pages eledpar has to guess where TeX is going to put pagebreaks and hopefully get there first in order to put the pair of texts on their proper pages. When it thinks that the fraction \goalfraction of a page has been filled, it finishes that page and starts on the other side's text. The definition is: \newcommand\*{\goalfraction}{0.9}

> If you think you can get more on a page, increase this. On the other hand, if some left text overflows onto an odd numbered page or some right text onto an even page, try reducing it, for instance by:

\renewcommand\*{\goalfraction}{0.8}

# <span id="page-5-0"></span>5 Left and right texts

Parallel texts are divided into Leftside and Rightside. The form of the contents of these two are independent of whether they will be set in columns or pages.

\linenumincrement \firstsublinenum \sublinenumincrement

Leftside The left text is put within the Leftside environment and the right text like-Rightside wise in the Rightside environment. The number of Leftside and Rightside environments must be the same.

Within these environments you can designate the line numbering scheme(s) to \firstlinenum be used. The eledmac package originally used counters for specifying the num bering scheme; now both eledmac<sup>1</sup> and the eledpar package use macros instead. Following  $\frac{\{num\}}{\text{ }$  the first line number will be  $\langle num \rangle$ , and following  $\langle$ linenumincrement $\{\langle num \rangle\}$  only every  $\langle num \rangle$ th line will have a printed number. Using these macros inside the Leftside and Rightside environments gives you independent control over the left and right numbering schemes. The \firstsublinenum and \sublinenumincrement macros correspondingly set the numbering scheme for sublines.

\pstart In a serial (non-parallel) mode, each numbered paragraph, or chunk, is con- \pend tained between the \pstart and \pend macros, and the paragraph is output when the \pend macro occurs. The situation is somewhat different with parallel typesetting as the left text (contained within \pstart and \pend groups within the

<sup>&</sup>lt;sup>1</sup>when used with ledpatch v0.2 or greater.

Leftside environment) has to be set in parallel with the right text (contained within its own \pstart and \pend groups within the corresponding Rightside environment) the **\pend** macros cannot immediately initiate any typesetting this has to be controlled by the \Columns or \Pages macros. Several chunks may be specified within a Leftside or Rightside environment. A multi-chunk text then looks like:

```
\begin{...side}
 % \beginnumbering
  \pstart first chunk \pend
 \pstart second chunk \pend
  ...
 \pstart last chunk \pend
  % \endnumbering
\end{...side}
```
Numbering, via \beginnumbering and \endnumbering, may extend across several Leftside or Rightside environments. Remember, though, that the Left/Right sides are effectively independent of each other.

Generally speaking, controls like \firstlinenum or \linenummargin apply to sequential and left texts. To effect right texts only they have to be within a Rightside environment.

If you are using the babel package with different languages (via, say, \selectlanguage) for the left and right texts it is particularly important to select the appropriate language within the Leftside and Rightside environments. The initial language selected for the right text is the babel package's default. Also, it is the last \selectlanguage in a side that controls the language used in any notes for that side when they get printed. If you are using multilingual notes then it is probably safest to explicitly specify the language $(s)$  for each note rather than relying on the language selection for the side. The right side language is also applied to the right side line numbers.

Corresponding left and right sides must have the same number of paragraph chunks — if there are four on the left there must be four on the right, even if some are empty. The start of each pair of left and right chunks are aligned horizontally on the page. The ends may come at different positions — if one chunk is shorter than the other then blank lines are output on the shorter side until the end of the longer chunk is reached.

However, sometime if the left pstarts are much greater than right pstarts, or vice-versa, you can decide to shift the pstarts on the left and right side. That means the start of pstarts are not aligned horizontally on the page, the shift is offset at the end of each double pages. To enable this function, load eledpar with the option shiftedpstarts.

### <span id="page-6-0"></span>6 Numbering text lines and paragraphs

\beginnumbering Each section of numbered text must be preceded by \beginnumbering and fol- \endnumbering

#### 8 6 Numbering text lines and paragraphs

```
lowed by \endnumbering, like:
\beginnumbering
\langle \text{text}\rangle\endnumbering
```
These have to be separately specified within Leftside and Rightside environments.

The \beginnumbering macro resets the line number to zero, reads an auxiliary file called  $\langle jobname \rangle$ .nn (where  $\langle jobname \rangle$  is the name of the main input file for this job, and nn is 1 for the first numbered section, 2 for the second section, and so on), and then creates a new version of this auxiliary file to collect information during this run. Separate auxiliary files are maintained for right hand texts and these are named  $\langle jobname \rangle$ .nnR, using the 'R' to distinguish them from the left hand and serial (non-parallel) texts.

\memorydump The command \memorydump effectively performs an \endumbering immediately followed by a \beginnumbering while not restarting the numbering sequence. This has the effect of clearing TeX's memory of previous texts and any associated notes, allowing longer apparent streams of parallel texts. The command should be applied to both left and right texts, and after making sure that all previous notes have been output. For example, along the lines of:

```
\begin{Leftside}
 \beginnumbering
  ...
\end{Leftside}
\begin{Rightside}
 \beginnumbering
  ...
\end{Rightside}
\Pages
\begin{Leftside}
 \memorydump
  ...
\end{Leftside}
\begin{Rightside}
 \memorydump
  ...
```
\Rlineflag The value of \Rlineflag is appended to the line numbers of the right texts. Its default definition is:

\newcommand\*{\Rlineflag}{R}

This may be useful for parallel columns but for parallel pages it might be more appropriate to redefine it as:

\renewcommand\*{\Rlineflag}{}.

\printlinesR The \printlines macro is ordinarily used to print the line number refer- \ledsavedprintlines ences for critical footnotes. For footnotes from right side texts a special version is supplied, called \printlinesR, which incorporates \Rlineflag. (The macro \ledsavedprintlines is a copy of the original \printlines, just in case . . . ). As provided, the package makes no use of \printlinesR but you may find it useful. For example, if you only use the B footnote series in righthand texts then you may wish to flag any line numbers in those footnotes with the value of \Rlineflag. You could do this by putting the following code in your preamble:

\let\oldBfootfmt\Bfootfmt \renewcommand{\Bfootfmt}[3]{% \let\printlines\printlinesR \oldBfootfmt{#1}{#2}{#3}}

\thepstartR

It's possible to insert a number at every \pstart command. You must use \numberpstarttrue the \numberpstarttrue command to have it. You can stop the numerotation \numberpstartfalse with \numberpstartfalse. You can redefine the commands \thepstartL and \thepstartL \thepstartR to change style. The numbering restarts on each \beginnumbering

### <span id="page-8-0"></span>7 Verse

If you are typesetting verse with eledmac you can use the \stanza construct, and you can also use this in right or left parallel texts. In this case each verse line is a chunk which has two implications. (1) you can unexpectedly exceed the \maxchunks limit or the overall limit on the number of boxes, and (2) left and right verse lines are matched, which may not be desirable if one side requires more print lines for verse lines than the other does.

astanza eledpar provides an astanza environment which you can use instead of \stanza (simply replace \stanza by \begin{astanza} and add \end{astanza} after the ending  $\&$ ). Within the astanza environment each verse line is treated as a paragraph, so there must be no blank lines in the environment otherwise there will be some extraneous vertical spacing.

> If you get an error message along the lines of 'Missing number, treated as zero \sza@0@' it is because you have forgotten to use \setstanzaindents to set the stanza indents.

\skipnumbering The command \skipnumbering when inserted in a line of parallel text causes the numbering of that particular line to be skipped. This can useful if you are putting some kind of marker (even if it is only a blank line) between stanzas. Remember, parallel texts must be numbered and this provides a way to slip in an 'unnumbered' line.

> The astanza environment forms a chunk but you may want to have more than one stanza within the chunk. Here are a couple of ways of doing that with a blank line between each internal stanza, and with each stanza numbered. First some preliminary definitions:

```
\newcommand*{\stanzanum}[2][\stanzaindentbase]{%
  \hskip -#1\llap{\textbf{#2}}\hskip #1\ignorespaces}
\newcommand{\interstanza}{\par\mbox{}\skipnumbering}
```
And now for two stanzas in one. In this first example the line numbering repeats for each stanza.

```
\setstanzaindents{1,0,1,0,1,0,1,0,1,0,1}
\begin{pairs}
\begin{Leftside}
 \firstlinenum{2}
 \linenumincrement{1}
 \beginnumbering
 \begin{astanza}
    \stanzanum{1} First in first stanza &
                  Second in first stanza &
                  Second in first stanza &
                  Third in first stanza &
                  Fourth in first stanza &
    \interstanza
    \setline{2}\stanzanum{2} First in second stanza &
                  Second in second stanza &
                  Second in second stanza &
                  Third in second stanza &
                  Fourth in second stanza \&
 \end{astanza}
  ...
```
And here is a slightly different way of doing the same thing, but with the line numbering being continuous.

```
\setstanzaindents{1,0,1,0,1,0,0,1,0,1,0,1}
\begin{pairs}
\begin{Leftside}
 \firstlinenum{2}
 \linenumincrement{1}
 \beginnumbering
 \begin{astanza}
    \stanzanum{1} First in first stanza &
                  Second in first stanza &
                  Second in first stanza &
                  Third in first stanza &
                  Fourth in first stanza &
    \strut &
    \stanzanum{2}\advanceline{-1} First in second stanza &
                  Second in second stanza &
                  Second in second stanza &
                  Third in second stanza &
                  Fourth in second stanza \&
 \end{astanza}
  ...
```
\hangingsymbol Like in eledmac, you could redefine the command \hangingsymbol to insert a

 $\!$  character in each hanged line. If you use it, you must run LAT<sub>E</sub>Xtwo time. Example for the french typographie

 $\verb|\remewcommand{{\hbox{argingsymbol}}{{[\,\}}$ 

### <span id="page-11-0"></span>8 Implementation overview

TeX is designed to process a single stream of text, which may include footnotes, tables, and so on. It just keeps converting its input into a stream typeset pages. It was not designed for typesetting two texts in parallel, where it has to alternate from one to the other. Further, TeX essentially processes its input one paragraph at a time — it is very difficult to get at the 'internals' of a paragraph such as the individual lines in case you want to number them or put some mark at the start or end of the lines.

eledmac solves the problem of line numbering by putting the paragraph in typeset form into a box, and then extracting the lines one by one from the box for TeX to put them onto the page with the appropriate page breaks. Most of the eledmac code is concerned with handling this box and its contents.

eledpar's solution to the problem of parallel texts is to put the two texts into separate boxes, and then appropriately extract the pairs of lines from the boxes. This involves duplicating much of the original box code for an extra right text box. The other, smaller, part of the code is concerned with coordinating the line extractions from the boxes.

The package code is presented in roughly in the same order as in eledmac.

### <span id="page-11-1"></span>9 Preliminaries

Announce the name and version of the package, which is targetted for LaTeX2e. The package also requires the eledmac package.

```
1 \langle *code \rangle
```

```
2 \NeedsTeXFormat{LaTeX2e}
```

```
3 \ProvidesPackage{eledpar}[2012/10/08 v1.2 eledmac extension for parallel texts]
4
```
With the option 'shiftedpstarts' a long pstart one the left side (or in the right side) don't make a blank on the corresponding pstart, but the blank is put on the bottom of the page. Consequently, the pstarts on the parallel pages are shifted, but the shifted stop at every end of pages. The \shiftedverses is kept for backward compatibility.

#### \ifshiftedpstarts

 \newif\ifshiftedpstarts \let\shiftedversestrue\shiftedpstartstrue \let\shiftedversesfalse\shiftedpstartsfalse \DeclareOption{shiftedverses}{\shiftedpstartstrue} \DeclareOption{shiftedpstarts}{\shiftedpstartstrue} \ProcessOptions

As noted above, much of the code is a duplication of the original eledmac code to handle the extra box(es) for the right hand side text, and sometimes for the left hand side as well. In order to distinguish I use  $\mathcal{R}'$  or  $\mathcal{L}'$  in the names of macros for the right and left code. The specifics of 'L' and 'R' are normally 9.1 Messages 13

hidden from the user by letting the Leftside and Rightside environments set things up appropriately.

\ifl@dpairing \ifl@dpairing is set TRUE if we are processing parallel texts and \ifl@dpaging \ifl@dpaging is also set TRUE if we are doing parallel pages. \ifledRcol is set TRUE if we \ifledRcol are doing the right hand text. \ifl@dpairing is defined in eledmac.

```
11 \l@dpairingfalse
            12 \newif\ifl@dpaging
            13 \l@dpagingfalse
            14 \ledRcolfalse
\Lcolwidth
The widths of the left and right parallel columns (or pages).
\Rcolwidth
15 \newdimen\Lcolwidth
```

```
16 \Lcolwidth=0.45\textwidth
17 \newdimen\Rcolwidth
18 \Rcolwidth=0.45\textwidth
19
```
#### <span id="page-12-0"></span>9.1 Messages

All the error and warning messages are collected here as macros.

```
\led@err@TooManyPstarts
                         20 \newcommand*{\led@err@TooManyPstarts}{%
                         21 \eledmac@error{Too many \string\pstart\space without printing.
                         22 Some text will be lost}{\@ehc}}
d@err@BadLeftRightPstarts
                         23 \newcommand*{\led@err@BadLeftRightPstarts}[2]{%
                         24 \eledmac@error{The numbers of left (#1) and right (#2)
                         25 \tring\pstart s do not match}{\@ehc}}
\led@err@LeftOnRightPage
\led@err@RightOnLeftPage 26 \newcommand*{\led@err@LeftOnRightPage}{%
                         27 \eledmac@error{The left page has ended on a right page}{\@ehc}}
                         28 \newcommand*{\led@err@RightOnLeftPage}{%
                         29 \eledmac@error{The right page has ended on a left page}{\@ehc}}
```
# <span id="page-12-1"></span>10 Sectioning commands

\section@numR This is the right side equivalent of \section@num.

Each section will read and write an associated 'line-list file', containing information used to do the numbering. Normally the file will be called  $\langle jobname \rangle$ .nn, where nn is the section number. However, for right side texts the file is called  $\langle jobname \rangle$ .nnR. The **\extensionchars** applies to the right side files just as it does to the normal files.

30 \newcount\section@numR

31 \section@numR=\z@

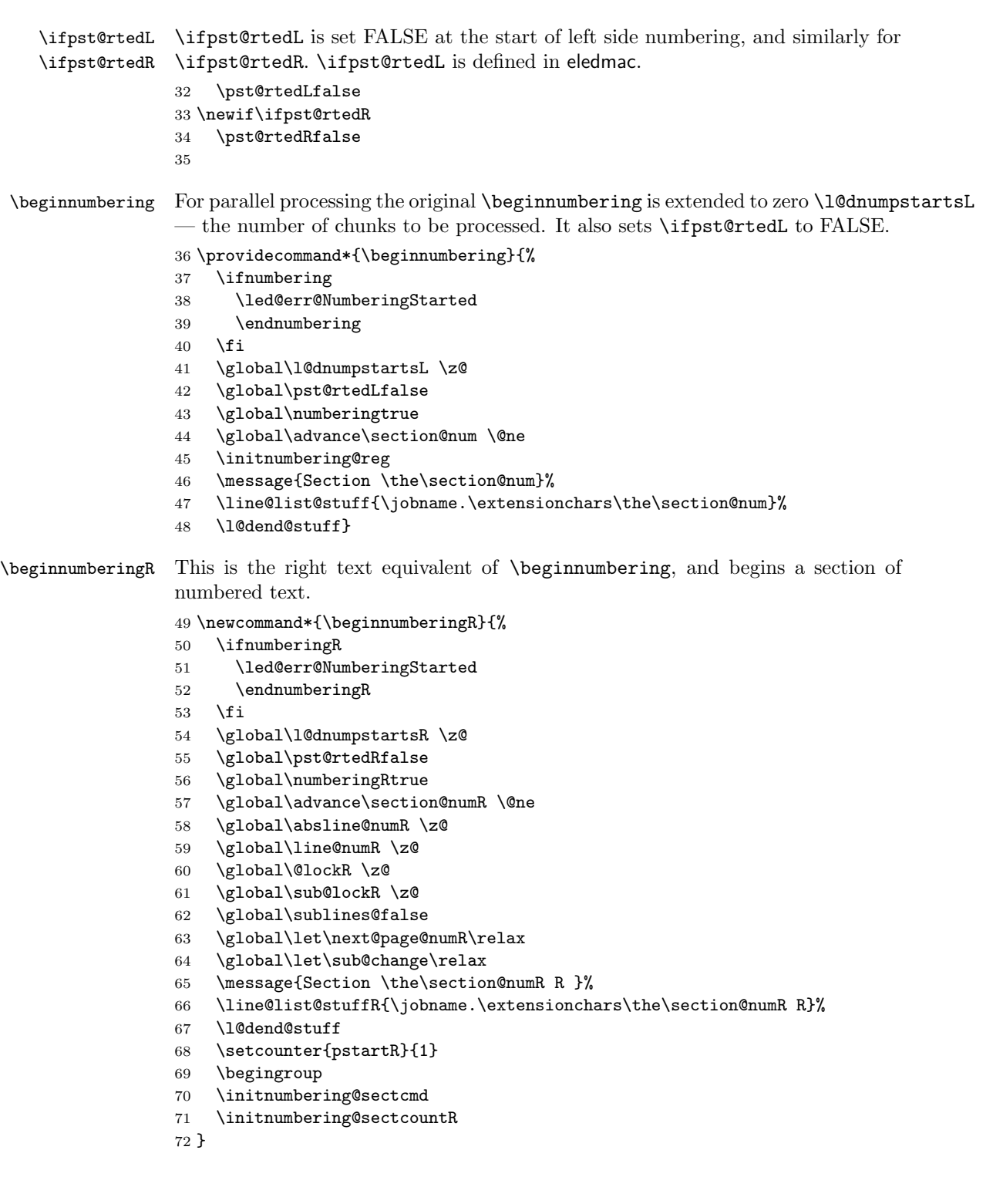

```
73
           \endnumbering This is the left text version of the regular \endnumbering and must follow the last
                          text for a left text numbered section. It sets \ifpst@rtedL to FALSE. It is fully
                          defined in eledmac.
          \endnumberingR This is the right text equivalent of \endnumbering and must follow the last text
                          for a right text numbered section.
                          74 \def\endnumberingR{%
                          75 \ifnumberingR
                          76 \global\numberingRfalse
                          77 \normal@pars
                          78 \ifl@dpairing
                          79 \global\pst@rtedRfalse
                          80 \else
                          81 \ifx\insertlines@listR\empty\else
                          82 \global\noteschanged@true
                          83 \overrightarrow{fi}84 \ifx\line@listR\empty\else
                          85 \global\noteschanged@true
                          86 \fi
                          87 \fi
                          88 \ifnoteschanged@
                          89 \led@mess@NotesChanged
                          90 \foralli
                          91 \else
                          92 \led@err@NumberingNotStarted
                          93 \fi\endgroup}
                          94
\initnumbering@sectcountR For we want the numbering of the section commands in the right side to be not
                          continous with the numbering of the rightside we switch the LATEX counter in
                          \numberingR.
                          95 \newcommand{\initnumbering@sectcountR}{
                          96 \newcounter{chapterR}
                          97 \newcounter{sectionR}
                          98 \newcounter{subsectionR}
                          99 \newcounter{subsubsectionR}
                         100 \let\c@chapter\c@chapterR
                         101 \let\c@section\c@sectionR
                         102 \let\c@subsection\c@subsectionR
                         103 \let\c@subsubsection\c@subsubsectionR
                         104 }
        \pausenumberingR
These are the right text equivalents of \pausenumbering and \resumenumbering.
       \resumenumberingR 105 \newcommand*{\pausenumberingR}{%
                         106 \endnumberingR\global\numberingRtrue}
                         107 \newcommand*{\resumenumberingR}{%
```
\ifnumberingR

- 109 \global\pst@rtedRtrue
- 110 \global\advance\section@numR \@ne
- 111 \led@mess@SectionContinued{\the\section@numR R}%
- 112 \line@list@stuffR{\jobname.\extensionchars\the\section@numR R}%
- 113 \l@dend@stuff
- 114 \else
- 115 \led@err@numberingShouldHaveStarted
- 116 \endnumberingR
- 117 \beginnumberingR
- 118 \fi}
- 119

\memorydumpL \memorydumpR

\memorydump is a shorthand for \pausenumbering\resumenumbering. This will clear the memorised stuff for the previous chunks while keeping the numbering going.

- 120 \newcommand\*{\memorydumpL}{%
- 121 \endnumbering
- 122 \numberingtrue
- 123 \global\pst@rtedLtrue
- 124 \global\advance\section@num \@ne
- 125 \led@mess@SectionContinued{\the\section@num}%
- 126 \line@list@stuff{\jobname.\extensionchars\the\section@num}%
- 127 \l@dend@stuff}
- 128 \newcommand\*{\memorydumpR}{%
- 129 \endnumberingR
- 130 \numberingRtrue
- 131 \global\pst@rtedRtrue
- 132 \global\advance\section@numR \@ne
- 133 \led@mess@SectionContinued{\the\section@numR R}%
- 134 \line@list@stuffR{\jobname.\extensionchars\the\section@numR R}%
- 135 \l@dend@stuff}
- 136

### <span id="page-15-0"></span>11 Line counting

#### <span id="page-15-1"></span>11.1 Choosing the system of lineation

M Sometimes you want line numbers that start at 1 at the top of each page; sometimes you want line numbers that start at 1 at each \pstart; other times you want line numbers that start at 1 at the start of each section and increase regardless of page breaks. eledpar lets you choose different schemes for the left and right texts.

The \ifbypage@R and \ifbypstart@R flag specifie the current lineation system:

- \ifbypstart@R \bypstart@Rtrue \bypstart@Rfalse \ifbypage@R \bypage@Rtrue \bypage@Rfalse
- line-of-page : bypstart@R = false and bypage@R = true.
- line-of-pstart : bypstart@R = true and bypage@R = false.

eledpar will use the line-of-section system unless instructed otherwise.

```
137 \newif\ifbypage@R
            138 \newif\ifbypstart@R
            139 \bypage@Rfalse
            140 \bypstart@Rfalse
\lineationR \lineationR{\{word\}} is the macro used to select the lineation system for right
             texts. Its argument is a string: either page, pstart or section.
```

```
141 \newcommand*{\lineationR}[1]{{%
142 \ifnumbering
143 \led@err@LineationInNumbered
144 \else
145 \def\@tempa{#1}\def\@tempb{page}%
146 \ifx\@tempa\@tempb
147 \global\bypage@Rtrue
148 \global\bypstart@Rfalse
149 \else
150 \def\@tempb{pstart}%
151 \ifx\@tempa\@tempb
152 \global\bypage@Rfalse
153 \global\bypstart@Rtrue
154 \else
155 \def@tempb{section}
156 \ifx\@tempa\@tempb
157 \global\bypage@Rfalse
158 \global\bypstart@Rfalse
159 \lambdaelse
160 \led@warn@BadLineation
161 \qquad \qquad \text{if}162 \quad \text{If}163 \fi
164 \fi}}
```
\linenummargin You call \linenummargin{\word}} to specify which margin you want your right \line@marginR text's line numbers in; it takes one argument, a string. You can put the line numbers in the same margin on every page using left or right; or you can use inner or outer to get them in the inner or outer margins. You can change this within a numbered section, but the change may not take effect just when you'd like; if it's done between paragraphs nothing surprising should happen.

> For right texts the selection is recorded in the count \line@marginR, otherwise in the count \line@margin: 0 for left, 1 for right, 2 for outer, and 3 for inner.

- 165 \newcount\line@marginR
- 166 \renewcommand\*{\linenummargin}[1]{{%
- 167 \l@dgetline@margin{#1}%
- 168 \ifnum\@l@dtempcntb>\m@ne
- 169 \ifledRcol
- 170 \global\line@marginR=\@l@dtempcntb
- 171 \else
- 172 \global\line@margin=\@l@dtempcntb

```
173 \fi
                        174 \fi}}
                         By default put right text numbers at the right.
                        175 \line@marginR=\@ne
                        176
       \c@firstlinenumR
   \c@linenumincrementR
                         The following counters tell eledmac which right text lines should be printed with
                        line numbers. firstlinenum is the number of the first line in each section that
                         gets a number; linenumincrement is the difference between successive numbered
                         lines. The initial values of these counters produce labels on lines 5, 10, 15, etc.
                         linenumincrement must be at least 1.
                        177 \newcounter{firstlinenumR}
                        178 \setcounter{firstlinenumR}{5}
                        179 \newcounter{linenumincrementR}
                        180 \setcounter{linenumincrementR}{5}
    \c@firstsublinenumR
The following parameters are just like firstlinenumR and linenumincrementR,
\c@sublinenumincrementR
                        but for sub-line numbers. sublinenumincrementR must be at least 1.
                        181 \newcounter{firstsublinenumR}
                        182 \setcounter{firstsublinenumR}{5}
                        183 \newcounter{sublinenumincrementR}
                        184 \setcounter{sublinenumincrementR}{5}
                        185
          \firstlinenum
     \linenumincrement
       \firstsublinenum 186 \providecommand*{\firstlinenum}{}
   \sublinenumincrement 187\providecommand*{\linenumincrement}{}
                         These are the user's macros for changing (sub) line numbers. They are defined in
                         eledmac v0.7, but just in case I have started by \provideing them.
                        188 \providecommand*{\firstsublinenum}{}
                        189 \providecommand*{\sublinenumincrement}{}
                        190 \renewcommand*{\firstlinenum}[1]{%
                        191 \ifledRcol \setcounter{firstlinenumR}{#1}%
                        192 \else \setcounter{firstlinenum}{#1}%
                        193 \fi}
                        194 \renewcommand*{\linenumincrement}[1]{%
                        195 \ifledRcol \setcounter{linenumincrementR}{#1}%
                        196 \else \setcounter{linenumincrement}{#1}%
                        197 \fi}
                        198 \renewcommand*{\firstsublinenum}[1]{%
                        199 \ifledRcol \setcounter{firstsublinenumR}{#1}%
                        200 \else \setcounter{firstsublinenum}{#1}%
                        201 \{f_i\}202 \renewcommand*{\sublinenumincrement}[1]{%
                        203 \ifledRcol \setcounter{sublinenumincrementR}{#1}%
                        204 \else \setcounter{sublinenumincrement}{#1}%
                        205 \fi}
                        206
```

```
\Rlineflag This is appended to the line numbers of right text.
                207 \newcommand*{\Rlineflag}{R}
                208
   \linenumrepR \linenumrepR{\langle ctr \rangle} typesets the right line number \langle ctr \rangle, and similarly \sublinenumrepR
\sublinenumrepR
for subline numbers.
                209 \newcommand*{\linenumrepR}[1]{\@arabic{#1}}
                210 \newcommand*{\sublinenumrepR}[1]{\@arabic{#1}}
                211
  \leftlinenumR
\leftlinenumR and \rightlinenumR are the macros that are called to print the
 \rightlinenumR
right text's marginal line numbers. Much of the code for these is common and is
   \l@dlinenumR
maintained in \l@dlinenumR.
                212 \newcommand*{\leftlinenumR}{%
                213 \l@dlinenumR
                214 \kern\linenumsep}
                215 \newcommand*{\rightlinenumR}{%
                216 \kern\linenumsep
                217 \l@dlinenumR}
                218 \newcommand*{\l@dlinenumR}{%
                219 \numlabfont\linenumrepR{\line@numR}\Rlineflag%
                220 \ifsublines@
                221 \ifnum\subline@num>\z@
                222 \unskip\fullstop\sublinenumrepR{\subline@numR}%
                223 \qquadi
                224 \fi}
                225
```
### <span id="page-18-0"></span>11.2 Line-number counters and lists

We need another set of counters and lists for the right text, corresponding to those in eledmac for regualr or left text.

\line@numR \subline@numR \absline@numR

The count \line@numR stores the line number that's used in the right text's marginal line numbering and in notes. The count \subline@numR stores a sub-line number that qualifies \line@numR. The count \absline@numR stores the absolute number of lines since the start of the right text section: that is, the number we've actually printed, no matter what numbers we attached to them.

```
226 \newcount\line@numR
227 \newcount\subline@numR
228 \newcount\absline@numR
229
```
\actions@listR

\line@listR Now we can define the list macros that will be created from the line-list file. They \insertlines@listR are directly analagous to the left text ones. The full list of action codes and their \actionlines@listR meanings is given in the eledmac manual.

Here are the commands to create these lists:

```
230 \list@create{\line@listR}
231 \list@create{\insertlines@listR}
232 \list@create{\actionlines@listR}
233 \list@create{\actions@listR}
234
```
\linesinpar@listL In order to synchonise left and right chunks in parallel processing we need to know \linesinpar@listR \maxlinesinpar@list how many lines are in each left and right text chunk, and the maximum of these for each pair of chunks.

```
235 \list@create{\linesinpar@listL}
236 \list@create{\linesinpar@listR}
237 \list@create{\maxlinesinpar@list}
238
```
\page@numR The right text page number.

```
239 \newcount\page@numR
240
```
### <span id="page-19-0"></span>11.3 Reading the line-list file

 $\read@linelist \{file\}$  is the control sequence that's called by  $\begin{bmatrix} 1 & 2 \end{bmatrix}$ (via \line@list@stuff) to open and process a line-list file; its argument is the name of the file.

\renewcommand\*{\read@linelist}[1]{%

We do do different things depending whether or not we are processing right text

```
242 \ifledRcol
243 \list@clear{\line@listR}%
244 \list@clear{\insertlines@listR}%
245 \list@clear{\actionlines@listR}%
246 \list@clear{\actions@listR}%
247 \list@clear{\linesinpar@listR}%
248 \list@clear{\linesonpage@listR}
249 \else
250 \list@clearing@reg
251 \list@clear{\linesinpar@listL}%
252 \list@clear{\linesonpage@listL}%
253 \fi
```
Make sure that the \maxlinesinpar@list is empty (otherwise things will be thrown out of kilter if there is any old stuff still hanging in there).

```
254 \list@clear{\maxlinesinpar@list}
```
Now get the file and interpret it.

```
255 \get@linelistfile{#1}%
```
\endgroup

When the reading is done, we're all through with the line-list file. All the information we needed from it will now be encoded in our list macros. Finally, we

initialize the \next@actionline and \next@action macros, which specify where and what the next action to be taken is.

```
257 \ifledRcol
258 \global\page@numR=\m@ne
259 \ifx\actionlines@listR\empty
260 \gdef\next@actionlineR{1000000}%
261 \else
262 \gl@p\actionlines@listR\to\next@actionlineR
263 \gl@p\actions@listR\to\next@actionR
264 \fi
265 \else
266 \global\page@num=\m@ne
267 \ifx\actionlines@list\empty
268 \gdef\next@actionline{1000000}%
269 \else
270 \gl@p\actionlines@list\to\next@actionline
271 \gl@p\actions@list\to\next@action
272 \fi
273 \fi}
274
```
This version of \read@linelist creates list macros containing data for the entire section, so they could get rather large. The \memorydump macro is available if you run into macro memory limitations.

### <span id="page-20-0"></span>11.4 Commands within the line-list file

This section defines the commands that can appear within a line-list file, except for \@lab which is in a later section among the cross-referencing commands it is associated with.

The macros with action in their names contain all the code that modifies the action-code list.

\@l@regR \@l does everything related to the start of a new line of numbered text. Exactly \@l what it does depends on whether right text is being processed.

```
275 \newcommand{\@l@regR}{%
276 \ifx\l@dchset@num\relax \else
277 \advance\absline@numR \@ne
278 \set@line@action
279 \let\l@dchset@num\relax
280 \advance\absline@numR \m@ne
281 \advance\line@numR \m@ne% % do we need this?
282 \fi
283 \advance\absline@numR \@ne
284 \ifx\next@page@numR\relax \else
285 \page@action
286 \let\next@page@numR\relax
287 \fi
288 \ifx\sub@change\relax \else
```

```
289 \ifnum\sub@change>\z@
              290 \sublines@true
              291 \else
              292 \simeq \sublines@false
              293 \setminusfi
              294 \sub@action
              295 \let\sub@change\relax
              296 \overline{f}297 \ifcase\@lockR
              298 \or
              299 \@lockR \tw@
              300 \or\or301 \@lockR \z@
              302 \fi
              303 \ifcase\sub@lockR
              304 \or <br>305 \
                     \sub@lockR \tw@
              306 \or\or307 \sub@lockR \z@
              308 \fi
              309 \ifsublines@
              310 \ifnum\sub@lockR<\tw@
              311 \advance\subline@numR \@ne
              312 \fi
              313 \else
              314 \ifnum\@lockR<\tw@
              315 \advance\line@numR \@ne \subline@numR \z@
              316 \fi
              317 \fi}
              318
              319 \renewcommand*{\@l}[2]{%
              320 \fix@page{#1}%
              321 \ifledRcol
              322 \@l@regR
              323 \else
              324 \@l@reg
              325 \fi}
              326
\last@page@numR
We have to adjust \fix@page to handle parallel texts.
     \fix@page 327\newcount\last@page@numR
              328 \last@page@numR=-10000
              329 \renewcommand*{\fix@page}[1]{%
              330 \ifledRcol
              331 \ifnum #1=\last@page@numR
              332 \else
              333 \ifbypage@R
              334 \line@numR \z@ \subline@numR \z@
              335 \fi
              336 \page@numR=#1\relax
```

```
337 \last@page@numR=#1\relax
338 \def\next@page@numR{#1}%
339 \fi
340 \else
341 \ifnum #1=\last@page@num
342 \else
343 \ifbypage@
344 \line@num \z@ \subline@num \z@
345 \fi
346 \page@num=#1\relax
347 \last@page@num=#1\relax
348 \def\next@page@num{#1}%
349 \fi
350 \fi}
351
```
 $\Diamond$ adv The  $\Diamond$ adv{/num}} macro advances the current visible line number by the amount specified as its argument. This is used to implement **\advanceline.** 

```
352 \renewcommand*{\@adv}[1]{%
353 \ifsublines@
354 \ifledRcol
355 \advance\subline@numR by #1\relax
356 \ifnum\subline@numR<\z@
357 \led@warn@BadAdvancelineSubline
358 \subline@numR \z@
359 \fi
360 \else
361 \advance\subline@num by #1\relax
362 \ifnum\subline@num<\z@
363 \led@warn@BadAdvancelineSubline
364 \subline@num \z@
365 \fi
366 \fi
367 \else
368 \ifledRcol
369 \advance\line@numR by #1\relax
370 \ifnum\line@numR<\z@
371 \led@warn@BadAdvancelineLine
372 \line@numR \z@
373 \fi
374 \else
375 \advance\line@num by #1\relax
376 \ifnum\line@num<\z@
377 \led@warn@BadAdvancelineLine
378 \line@num \z@
379 \fi
380 \fi
381 \fi
382 \set@line@action}
383
```
 $\text{Set}$  The  $\text{Set}\{num\}$  macro sets the current visible line number to the value specified as its argument. This is used to implement \setline.

```
384 \renewcommand*{\@set}[1]{%
385 \ifledRcol
386 \ifsublines@
387 \subline@numR=#1\relax
388 \else
389 \line@numR=#1\relax
390 \fi
391 \set@line@action
392 \else
393 \ifsublines@
394 \subline@num=#1\relax
395 \text{le}396 \line@num=#1\relax
397 \fi
398 \set@line@action
399 \fi}
400
```

```
\l@d@set
```
\l@dchset@num

The  $\ldots$  to  $\lbrace \text{num} \rbrace$  macro sets the line number for the next  $\mathcal{S}$ the value specified as its argument. This is used to implement **\setlinenum**.

\l@dchset@num is a flag to the \@l macro. If it is not \relax then a linenumber change is to be done.

- \renewcommand\*{\l@d@set}[1]{%
- \ifledRcol
- \line@numR=#1\relax
- \advance\line@numR \@ne
- \def\l@dchset@num{#1}
- \else
- \line@num=#1\relax
- 408 \advance\line@num \@ne
- \def\l@dchset@num{#1}
- \fi}
- \let\l@dchset@num\relax
- 

\page@action \page@action adds an entry to the action-code list to change the page number.

```
413 \renewcommand*{\page@action}{%
```
- \ifledRcol
- \xright@appenditem{\the\absline@numR}\to\actionlines@listR
- \xright@appenditem{\next@page@numR}\to\actions@listR
- \else
- \xright@appenditem{\the\absline@num}\to\actionlines@list
- \xright@appenditem{\next@page@num}\to\actions@list
- \fi}

\set@line@action \set@line@action adds an entry to the action-code list to change the visible line number.

```
421 \renewcommand*{\set@line@action}{%
422 \ifledRcol
423 \xright@appenditem{\the\absline@numR}\to\actionlines@listR
424 \ifsublines@
425 \@l@dtempcnta=-\subline@numR
426 \else
427 \@l@dtempcnta=-\line@numR
428 \setminusfi
429 \advance\@l@dtempcnta by -5000\relax
430 \xright@appenditem{\the\@l@dtempcnta}\to\actions@listR
431 \else
432 \xright@appenditem{\the\absline@num}\to\actionlines@list
433 \ifsublines@
434 \@l@dtempcnta=-\subline@num
435 \else
436 \@l@dtempcnta=-\line@num
437 \fi
438 \advance\@l@dtempcnta by -5000\relax
439 \xright@appenditem{\the\@l@dtempcnta}\to\actions@list
440 \fi}
441
```
\sub@action \sub@action adds an entry to the action-code list to turn sub-lineation on or off, according to the current value of the \ifsublines@ flag.

```
442 \renewcommand*{\sub@action}{%
443 \ifledRcol
444 \xright@appenditem{\the\absline@numR}\to\actionlines@listR
445 \ifsublines@
446 \xright@appenditem{-1001}\to\actions@listR
447 \else
448 \xright@appenditem{-1002}\to\actions@listR
449 \fi
450 \else
451 \xright@appenditem{\the\absline@num}\to\actionlines@list
452 \ifsublines@
453 \xright@appenditem{-1001}\to\actions@list
454 \else
455 \xright@appenditem{-1002}\to\actions@list
456 \fi
457 \fi}
458
```
\do@lockon \lock@on adds an entry to the action-code list to turn line number locking on. \do@lockonR The current setting of the sub-lineation flag tells us whether this applies to line numbers or sub-line numbers.

```
459 \newcount\@lockR
460 \newcount\sub@lockR
461
462 \newcommand*{\do@lockonR}{%
```

```
463 \xright@appenditem{\the\absline@numR}\to\actionlines@listR
            464 \ifsublines@
            465 \xright@appenditem{-1005}\to\actions@listR
            466 \ifnum\sub@lockR=\z@
            467 \sub@lockR \@ne
            468 \else
            469 \ifnum\sub@lockR=\thr@@
            470 \sub@lockR \@ne
            471 \fi
            472 \fi
            473 \else
            474 \xright@appenditem{-1003}\to\actions@listR
            475 \ifnum\@lockR=\z@
            476 \@lockR \@ne
            477 \else
            478 \ifnum\@lockR=\thr@@
            479 \ClockR \Cne
            480 \fi
            481 \setminusfi
            482 \fi}
            483
            484 \renewcommand*{\do@lockon}{%
            485 \ifx\next\lock@off
            486 \global\let\lock@off=\skip@lockoff
            487 \else
            488 \ifledRcol
            489 \do@lockonR
            490 \else
            491 \do@lockonL
            492 \fi
            493 \fi}
   \lock@off
\lock@off adds an entry to the action-code list to turn line number locking off.
 \do@lockoff
494
\do@lockoffR
495
\skip@lockoff
496 \newcommand{\do@lockoffR}{%
            497 \xright@appenditem{\the\absline@numR}\to\actionlines@listR
            498 \ifsublines@
            499 \xright@appenditem{-1006}\to\actions@listR
            500 \ifnum\sub@lockR=\tw@
            501 \sub@lockR \thr@@
            502 \qquad \text{lelese}503 \sub@lockR \z@
            504 \overrightarrow{f}505 \else
            506 \xright@appenditem{-1004}\to\actions@listR
            507 \ifnum\@lockR=\tw@
            508 \@lockR \thr@@
            509 \else
            510 \@lockR \z@
```

```
511 \overrightarrow{fi}512 \fi}
513
514 \renewcommand*{\do@lockoff}{%
515 \ifledRcol
516 \do@lockoffR
517 \else
518 \do@lockoffL
519 \fi}
520 \global\let\lock@off=\do@lockoff
521
```
\n@num This macro implements the \skipnumbering command. It uses a new action code, namely 1007.

```
522 \providecommand*{\n@num}{}
523 \renewcommand*{\n@num}{%
524 \ifledRcol
525 \xright@appenditem{\the\absline@numR}\to\actionlines@listR
526 \xright@appenditem{-1007}\to\actions@listR
527 \else
528 \n@num@reg
529 \fi}
530
```
\@ref \@ref marks the start of a passage, for creation of a footnote reference. It takes \insert@countR two arguments:

> • #1, the number of entries to add to \insertlines@list for this reference. This value for right text, here and within \edtext, which computes it and writes it to the line-list file, will be stored in the count \insert@countR.

```
531 \newcount\insert@countR
```
• #2, a sequence of other line-list-file commands, executed to determine the ending line-number. (This may also include other **\@ref** commands, corresponding to uses of \edtext within the first argument of another instance of \edtext.)

The first thing \@ref itself does is to add the specified number of items to the \insertlines@list list.

```
532 \renewcommand*{\@ref}[2]{%
```

```
533 \ifledRcol
```

```
534 \global\insert@countR=#1\relax
```
- \loop\ifnum\insert@countR>\z@
- \xright@appenditem{\the\absline@numR}\to\insertlines@listR
- \global\advance\insert@countR \m@ne
- \repeat

Next, process the second argument to determine the page and line numbers for the end of this lemma. We temporarily equate \@ref to a different macro

that just executes its argument, so that nested \@ref commands are just skipped this time. Some other macros need to be temporarily redefined to suppress their action.

- 539 \begingroup
- 540 \let\@ref=\dummy@ref
- 541 \let\page@action=\relax
- 542 \let\sub@action=\relax
- 543 \let\set@line@action=\relax
- 544 \let\@lab=\relax
- 545 #2
- 546 \global\endpage@num=\page@numR
- 547 \global\endline@num=\line@numR
- 548 \global\endsubline@num=\subline@numR
- 549 \endgroup

Now store all the information about the location of the lemma's start and end in \line@list.

- 550 \xright@appenditem%
- 551 {\the\page@numR|\the\line@numR|%
- 552 \ifsublines@ \the\subline@numR \else 0\fi|%
- 553 \the\endpage@num|\the\endline@num|%
- 554 \ifsublines@ \the\endsubline@num \else 0\fi}\to\line@listR

Finally, execute the second argument of  $\{\text{erf again, to perform for real all}\}$ the commands within it.

```
555 #2
```

```
556 \else
```
And when not in right text

```
557 \@ref@reg{#1}{#2}%
558 \fi}
```
 $\qquad \qquad \text{Opend} \{ \langle num \rangle \} \text{ adds its argument to the } \text{lines inpar} \$ \@pendR for \@pendR. If needed, it resets line number. We start off with a \providecommand just in case an older version of eledmac is being used which does not define these macros.

```
559 \providecommand*{\@pend}[1]{}
560 \renewcommand*{\@pend}[1]{%
561 \ifbypstart@\global\line@num=0\fi%
562 \xright@appenditem{#1}\to\linesinpar@listL}
563 \providecommand*{\@pendR}[1]{}
564 \renewcommand*{\@pendR}[1]{%
565 \ifbypstart@R\global\line@numR=0\fi
566 \xright@appenditem{#1}\to\linesinpar@listR}
567
```
 $\Omega_{\text{1opt}} \quad \text{for all } n \geq 1$ 

\@lopR for \@lopR. We start off with a \providecommand just in case an older version of eledmac is being used which does not define these macros.

```
568 \providecommand*{\@lopL}[1]{}
```

```
569 \renewcommand*{\@lopL}[1]{%
570 \xright@appenditem{#1}\to\linesonpage@listL}
571 \providecommand*{\@lopR}[1]{}
572 \renewcommand*{\@lopR}[1]{%
573 \xright@appenditem{#1}\to\linesonpage@listR}
574
```
#### <span id="page-28-0"></span>11.5 Writing to the line-list file

We've now defined all the counters, lists, and commands involved in reading the line-list file at the start of a section. Now we'll cover the commands that eledmac uses within the text of a section to write commands out to the line-list.

\linenum@outR The file for right texts will be opened on output stream \linenum@outR.

575 \newwrite\linenum@outR

```
\iffirst@linenum@out@R
Once any file is opened on this stream, we keep it open forever, or else switch to
\first@linenum@out@Rtrue
\first@linenum@out@Rfalse
576 \newif\iffirst@linenum@out@R
                           another file that we keep open.
                           577 \first@linenum@out@Rtrue
```
\line@list@stuffR This is the right text version of the \line@list@stuff{ $\langle file \rangle$ } macro. It is called by \beginnumberingR and performs all the line-list operations needed at the start of a section. Its argument is the name of the line-list file.

```
578 \newcommand*{\line@list@stuffR}[1]{%
579 \read@linelist{#1}%
```

```
580 \iffirst@linenum@out@R
581 \immediate\closeout\linenum@outR
582 \global\first@linenum@out@Rfalse
583 \immediate\openout\linenum@outR=#1
584 \else
585 \closeout\linenum@outR
586 \openout\linenum@outR=#1
587 \fi}
588
```
\new@lineR The \new@lineR macro sends the \@l command to the right text line-list file, to mark the start of a new text line.

```
589 \newcommand*{\new@lineR}{%
590 \write\linenum@outR{\string\@l[\the\c@page][\thepage]}}
```
\flag@start We enclose a lemma marked by \edtext in \flag@start and \flag@end: these \flag@end send the \@ref command to the line-list file.

```
591 \renewcommand*{\flag@start}{%
592 \ifledRcol
593 \edef\next{\write\linenum@outR{%
594 \string\@ref[\the\insert@countR][}}%
595 \next
```

```
596 \else
597 \edef\next{\write\linenum@out{%
598 \string\@ref[\the\insert@count][}}%
599 \next
600 \fi}
601 \renewcommand*{\flag@end}{%
602 \ifledRcol
603 \write\linenum@outR{]}%
604 \else
605 \write\linenum@out{]}%
606 \fi}
```
\startsub \startsub and \endsub turn sub-lineation on and off, by writing appropriate \endsub instructions to the line-list file.

```
607 \renewcommand*{\startsub}{\dimen0\lastskip
608 \ifdim\dimen0>0pt \unskip \fi
609 \ifledRcol \write\linenum@outR{\string\sub@on}%
610 \else \write\linenum@out{\string\sub@on}%
611 \fi
612 \ifdim\dimen0>0pt \hskip\dimen0 \fi}
613 \def\endsub{\dimen0\lastskip
614 \ifdim\dimen0>0pt \unskip \fi
615 \ifledRcol \write\linenum@outR{\string\sub@off}%
616 \else \write\linenum@out{\string\sub@off}%
617 \fi
618 \ifdim\dimen0>0pt \hskip\dimen0 \fi}
619
```
\advanceline You can use \advanceline{ $\langle num \rangle$ } in running text to advance the current visible line-number by a specified value, positive or negative.

```
620 \renewcommand*{\advanceline}[1]{%
621 \ifledRcol \write\linenum@outR{\string\@adv[#1]}%
622 \else \write\linenum@out{\string\@adv[#1]}%
623 \fi}
```
\setline You can use \setline{ $\langle num \rangle$ } in running text (i.e., within \pstart...\pend) to set the current visible line-number to a specified positive value.

```
624 \renewcommand*{\setline}[1]{%
625 \ifnum#1<\z@
626 \led@warn@BadSetline
627 \else
628 \ifledRcol \write\linenum@outR{\string\@set[#1]}%
629 \else \write\linenum@out{\string\@set[#1]}%
630 \overrightarrow{fi}631 \fi}
```
 $\setminus$  You can use  $\setminus {\num}$  before a  $\mathsf{not}$  to set the visible line-number to a specified positive value. It writes a \l@d@set command to the line-list file. \renewcommand\*{\setlinenum}[1]{%

```
633 \ifnum#1<\z@
634 \led@warn@BadSetlinenum
635 \else
636 \ifledRcol \write\linenum@outR{\string\l@d@set[#1]}
637 \else \write\linenum@out{\string\l@d@set[#1]} \fi
638 \fi}
639
```
\startlock You can use \startlock or \endlock in running text to start or end line number \endlock locking at the current line. They decide whether line numbers or sub-line numbers are affected, depending on the current state of the sub-lineation flags.

```
640 \renewcommand*{\startlock}{%
641 \ifledRcol \write\linenum@outR{\string\lock@on}%
642 \else \write\linenum@out{\string\lock@on}%
643 \fi}
644 \def\endlock{%
645 \ifledRcol \write\linenum@outR{\string\lock@off}%
646 \else \write\linenum@out{\string\lock@off}%
647 \fi}
648
```
\skipnumbering In numbered text, \skipnumbering in a line will suspend the numbering for that particular line. That is, line numbers are unchanged and no line number will be printed.

```
649 \renewcommand*{\skipnumbering}{%
650 \ifledRcol \write\linenum@outR{\string\n@num}%
651 \advanceline{-1}%
652 \else
653 \skipnumbering@reg
654 \fi}
655
```
# <span id="page-30-0"></span>12 Marking text for notes

The \edtext (or \critext) macro is used to create all footnotes and endnotes, as well as to print the portion of the main text to which a given note or notes is keyed. The idea is to have that lemma appear only once in the .tex file: all instances of it in the main text and in the notes are copied from that one appearance.

\critext requires two arguments. At any point within numbered text, you use it by saying:

```
\critext{#1}#2/
```
Similarly \edtext requires the same two arguments but you use it by saying:

\edtext{#1}{#2}

\critext Now we begin \critext itself.

We slightly modify the original to make accomodation for when right text is being processed.

\long\def\critext#1#2/{\leavevmode

- \begingroup
- \renewcommand{\@tag}{\no@expands #1}%
- \set@line
- \ifledRcol \global\insert@countR \z@
- \else \global\insert@count \z@ \fi
- \ignorespaces #2\relax
- \flag@start
- \endgroup
- \showlemma{#1}%
- \ifx\end@lemmas\empty \else
- \gl@p\end@lemmas\to\x@lemma
- \x@lemma
- \global\let\x@lemma=\relax
- \fi
- \flag@end}

\edtext And similarly for \edtext.

```
672 \renewcommand{\edtext}[2]{\leavevmode
```
\begingroup

```
674 \renewcommand{\@tag}{\no@expands #1}%
```
- \set@line
- \ifledRcol \global\insert@countR \z@
- \else \global\insert@count \z@ \fi
- \ignorespaces #2\relax
- \flag@start
- \endgroup
- \showlemma{#1}%
- \ifx\end@lemmas\empty \else
- \gl@p\end@lemmas\to\x@lemma
- \x@lemma
- \global\let\x@lemma=\relax
- \fi
- \flag@end}
- 

#### \set@line The \set@line macro is called by \edtext to put the line-reference field and font specifier for the current block of text into \l@d@nums.

```
689 \renewcommand*{\set@line}{%
690 \ifledRcol
691 \ifx\line@listR\empty
692 \global\noteschanged@true
693 \xdef\l@d@nums{000|000|000|000|000|000|\edfont@info}%
694 \else
695 \gl@p\line@listR\to\@tempb
696 \xdef\l@d@nums{\@tempb|\edfont@info}%
```

```
697 \global\let\@tempb=\undefined
698 \fi
699 \else
700 \ifx\line@list\empty
701 \global\noteschanged@true
702 \xdef\l@d@nums{000|000|000|000|000|000|\edfont@info}%
703 \else
704 \gl@p\line@list\to\@tempb
705 \xdef\l@d@nums{\@tempb|\edfont@info}%
706 \global\let\@tempb=\undefined
707 \fi
708 \fi}
709
```
### <span id="page-32-0"></span>13 Parallel environments

The initial set up for parallel processing is deceptively simple.

pairs pages The pairs environment is for parallel columns and the pages environment for parallel pages.

```
chapterinpages 710 \newenvironment{pairs}{%}
```

```
711 \l@dpairingtrue
712 \l@dpagingfalse
713 }{%
714 \l@dpairingfalse
715 }
```
The pages environment additionally sets the 'column' widths to the \textwidth (as known at the time the package is called). In this environment, there are two text in parallel on 2 pages. To prevent chapters starting on a lefthand page, the \chapter command is redefined to not clear pages.

```
716 \newenvironment{pages}{%
717 \let\oldchapter\chapter
718 \let\chapter\chapterinpages
719 \l@dpairingtrue
720 \l@dpagingtrue
721 \setlength{\Lcolwidth}{\textwidth}%
722 \setlength{\Rcolwidth}{\textwidth}%
723 }{%
724 \l@dpairingfalse
725 \l@dpagingfalse
726 \let\chapter\oldchapter
727 }
728 \newcommand{\chapterinpages}{\thispagestyle{plain}%
729 \global\@topnum\z@
730 \@afterindentfalse
731 \secdef\@chapter\@schapter}
```
- 
- ifinstanzaL ifinstanzaR or right side. These boolean tests are switched by the \stanza command, using either the left
	- \newif\ifinstanzaL
	- \newif\ifinstanzaR
	- Leftside Within the pairs and pages environments the left and right hand texts are within Leftside and Rightside environments, respectively. The Leftside environment is simple, indicating that right text is not within its purview and using some particular macros.
		- \newenvironment{Leftside}{%
		- \ledRcolfalse
		- \let\beginnumbering\beginnumbering\setcounter{pstartL}{1}
		- \let\pstart\pstartL
		- \let\thepstart\thepstartL
		- \let\pend\pendL
		- \let\memorydump\memorydumpL
		- \Leftsidehook
		- \let\oldstanza\stanza
		- \renewcommand{\stanza}{\oldstanza\global\instanzaLtrue}
		- }{
		- 746 \let\stanza\oldstanza
		- 747 \Leftsidehookend}

```
\Leftsidehook
Hooks into the start and end of the Leftside and Rightside environments. These
\Leftsidehookend
are initially empty.
```

```
\Rightsidehook
748 \newcommand*{\Leftsidehook}{}
\Rightsidehookend
749 \newcommand*{\Leftsidehookend}{}
```
- \newcommand\*{\Rightsidehook}{}
- \newcommand\*{\Rightsidehookend}{}
- 
- Rightside The Rightside environment is only slightly more complicated than the Leftside. Apart from indicating that right text is being provided it ensures that the right right text code will be used.
	- \newenvironment{Rightside}{%
	- \ledRcoltrue
	- \let\beginnumbering\beginnumberingR
	- \let\endnumbering\endnumberingR
	- \let\pausenumbering\pausenumberingR
	- \let\resumenumbering\resumenumberingR
	- \let\memorydump\memorydumpR
	- \let\thepstart\thepstartR
	- \let\pstart\pstartR
	- \let\pend\pendR
	- \let\lineation\lineationR
	- \Rightsidehook
	- \let\oldstanza\stanza
	- \renewcommand{\stanza}{\oldstanza\global\instanzaRtrue}
	- }{%

```
768 \ledRcolfalse
769 \let\stanza\oldstanza
770 \Rightsidehookend
771 }
772
```
# <span id="page-34-0"></span>14 Paragraph decomposition and reassembly

In order to be able to count the lines of text and affix line numbers, we add an extra stage of processing for each paragraph. We send the paragraph into a box register, rather than straight onto the vertical list, and when the paragraph ends we slice the paragraph into its component lines; to each line we add any notes or line numbers, add a command to write to the line-list, and then at last send the line to the vertical list. This section contains all the code for this processing.

### <span id="page-34-1"></span>14.1 Boxes, counters, \pstart and \pend

\num@linesR \one@lineR Here are numbers and flags that are used internally in the course of the paragraph decomposition.

\par@lineR

When we first form the paragraph, it goes into a box register, **\l@dLcolrawbox** or \l@dRcolrawbox for right text, instead of onto the current vertical list. The \ifnumberedpar@ flag will be true while a paragraph is being processed in that way. \num@lines(R) will store the number of lines in the paragraph when it's complete. When we chop it up into lines, each line in turn goes into the \one@line or  $\o$ ne@lineR register, and  $\parrow$  readine(R) will be the number of that line within the paragraph.

```
773 \newcount\num@linesR
774 \newbox\one@lineR
775 \newcount\par@lineR
```
\pstartL changesv1.12012/09/25Add \labelpstarttrue (from eledmac). changesv1.1.12012/10/01Correct \pstartR \pstartR of bug introduced by 1.1. \pstart starts the paragraph by clearing the \inserts@list list and other relevant variables, and then arranges for the subse-

quent text to go into the appropriate box. \pstart needs to appear at the start of every paragraph that's to be numbered.

Beware: everything that occurs between \pstart and \pend is happening within a group; definitions must be global if you want them to survive past the end of the paragraph.

We have to have specific left and right \pstart when parallel processing; among other things because of potential changes in the linewidth. The old counters are used to have the good reset of the pstart counters at the begining of the \Pages command.

776

```
777 \newcounter{pstartL}
```

```
778 \newcounter{pstartLold}
```

```
779 \renewcommand{\thepstartL}{{\bfseries\@arabic\c@pstartL}. }
```
35

```
780 \newcounter{pstartR}
781 \newcounter{pstartRold}
782 \renewcommand{\thepstartR}{{\bfseries\@arabic\c@pstartR}. }
783
784 \newcommand*{\pstartL}{
785 \if@nobreak
786 \let\@oldnobreak\@nobreaktrue
787 \else
788 \let\@oldnobreak\@nobreakfalse
789 \fi
790 \@nobreaktrue
791 \ifnumbering \else
792 \led@err@PstartNotNumbered
793 \beginnumbering
794 \fi
795 \ifnumberedpar@
796 \led@err@PstartInPstart
797 \pend
798 \fi
```
If this is the first \pstart in a numbered section, clear any inserts and set \ifpst@rtedL to FALSE. Save the pstartL counter.

```
799 \ifpst@rtedL\else
800 \setcounter{pstartLold}{\value{pstartL}}%
801 \list@clear{\inserts@list}%
802 \global\let\next@insert=\empty
803 \global\pst@rtedLtrue
804 \fi
805 \begingroup\normal@pars
```
When parallel processing we check that we haven't exceeded the maximum number of chunks. In any event we grab a box for the forthcoming text.

```
806 \global\advance\l@dnumpstartsL \@ne
807 \ifnum\l@dnumpstartsL>\l@dc@maxchunks
808 \led@err@TooManyPstarts
809 \global\l@dnumpstartsL=\l@dc@maxchunks
810 \fi
811 \global\setnamebox{1@dLcolrawbox\the\l@dnumpstartsL}=\vbox\bgroup\ifautopar\else\ifnumber
812 \hsize=\Lcolwidth
813 \numberedpar@true
814 \iflabelpstart\protected@edef\@currentlabel
815 {\p@pstartL\thepstartL}\fi
816 }
817 \newcommand*{\pstartR}{
818 \if@nobreak
819 \let\@oldnobreak\@nobreaktrue
820 \else
821 \let\@oldnobreak\@nobreakfalse
822 \fi
823 \@nobreaktrue
```
```
824 \ifnumberingR \else
825 \led@err@PstartNotNumbered
826 \beginnumberingR
827 \fi
828 \ifnumberedpar@
829 \led@err@PstartInPstart
830 \pendR
831 \fi
832 \ifpst@rtedR\else
833 \thinspace \text{S33}834 \list@clear{\inserts@listR}%
835 \global\let\next@insertR=\empty
836 \global\pst@rtedRtrue
837 \fi
838 \begingroup\normal@pars
839 \global\advance\l@dnumpstartsR \@ne
840 \ifnum\l@dnumpstartsR>\l@dc@maxchunks
841 \led@err@TooManyPstarts
842 \global\l@dnumpstartsR=\l@dc@maxchunks
843 \fi
844 \global\setnamebox{l@dRcolrawbox\the\l@dnumpstartsR}=\vbox\bgroup\ifautopar\else\ifnumberpstart\ifs
845 \hsize=\Rcolwidth
846 \numberedpar@true
847 \iflabelpstart\protected@edef\@currentlabel
848 {\p@pstartR\thepstartR}\fi
849 }
```
\pendL \pend must be used to end a numbered paragraph. Again we need a version that knows about left parallel texts.

```
850 \newcommand*{\pendL}{\ifnumbering \else
851 \led@err@PendNotNumbered
852 \fi
853 \ifnumberedpar@ \else
854 \led@err@PendNoPstart
855 \fi
```
We set all the usual interline penalties to zero and then immediately call  $\end{math}$ to end the paragraph; this ensures that there'll be no large interline penalties to prevent us from slicing the paragraph into pieces. These penalties revert to the values that you set when the group for the \vbox ends.

```
856 \l@dzeropenalties
```

```
857 \endgraf\global\num@lines=\prevgraf\egroup
```

```
858 \global\par@line=0
```
End the group that was begun in the \pstart.

```
859 \endgroup
```

```
860 \ignorespaces
```
- \@oldnobreak
- \ifnumberpstart

```
863 \addtocounter{pstartL}{1}
```
 \fi} 

\pendR The version of \pend needed for right texts.

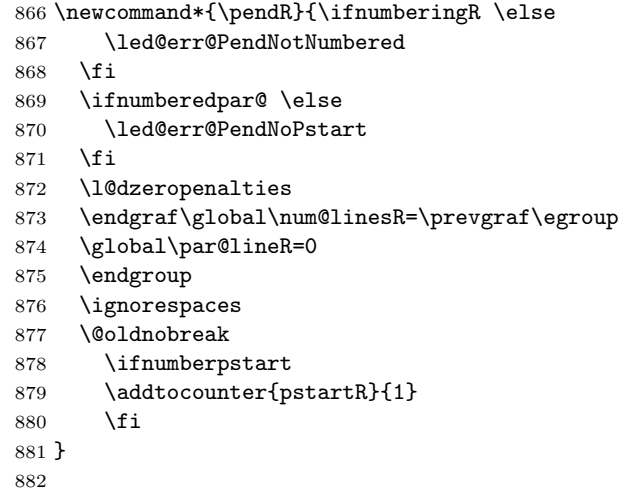

### 14.2 Processing one line

For parallel texts we have to be able to process left and right lines independently. For sequential text we happily use the original **\do@line**. Otherwise ...

```
\l@dleftbox
     \l@drightbox
                   A line of left text will be put in the box \l@dleftbox, and analagously for a line
                   of right text.
                   883 \newbox\l@dleftbox
                   884 \newbox\l@drightbox
                   885
      \countLline
We need to know the number of lines processed.
      \countRline
886 \newcount\countLline
                   887 \countLline \z@
                   888 \newcount\countRline
                   889 \countRline \z@
                   890
 \@donereallinesL
\@donetotallinesL
 \@donereallinesR
\Diamond \@donetotallinesR _{891} \newcount\@donereallinesL
                    We need to know the number of 'real' lines output (i.e., those that have been input
                    by the user), and the total lines output (which includes any blank lines output for
                    synchronisation).
                   892 \newcount\@donetotallinesL
                   893 \newcount\@donereallinesR
                   894 \newcount\@donetotallinesR
                   895
```
\do@lineL The \do@lineL macro is called to do all the processing for a single line of left text.

```
896 \newcommand*{\do@lineL}{%
             897 \advance\countLline \@ne
             898 \ifvbox\namebox{l@dLcolrawbox\the\l@dpscL}%
             899 {\vbadness=10000
             900 \splittopskip=\z@
             901 \do@lineLhook
             902 \l@demptyd@ta
             903 \global\setbox\one@line=\vsplit\namebox{l@dLcolrawbox\the\l@dpscL}
             904 to\baselineskip}%
             905 \unvbox\one@line \global\setbox\one@line=\lastbox
             906 \getline@numL
             907 \ifnum\@lock>\@ne\inserthangingsymboltrue\else\inserthangingsymbolfalse\fi
             908 \setbox\l@dleftbox
             909 \hb@xt@ \Lcolwidth{%
             910 \affixpstart@numL
             911 \affixline@num
             912 \l@dld@ta
             913 \add@inserts
             914 \affixside@note
             915 \l@dlsn@te
             916 {\ledllfill\hb@xt@ \wd\one@line{\inserthangingsymbolL\new@line\l@dunhbox@line{\one@line}}\correct
             917 \l@drsn@te
             918 }}%
             919 \add@penaltiesL
             920 \global\advance\@donereallinesL\@ne
             921 \global\advance\@donetotallinesL\@ne
             922 \else
             923 \setbox\l@dleftbox \hb@xt@ \Lcolwidth{\hspace*{\Lcolwidth}}%
             924 \global\advance\@donetotallinesL\@ne
             925 \fi}
             926
             927
\do@lineLhook
Hooks, initially empty, into the respective \do@line(L/R) macros.
\do@lineRhook
928 \newcommand*{\do@lineLhook}{}
             929 \newcommand*{\do@lineRhook}{}
             930
   \do@lineR The \do@lineR macro is called to do all the processing for a single line of right
              text.
             931 \newcommand*{\do@lineR}{%
             932 \advance\countRline \@ne
             933 \ifvbox\namebox{l@dRcolrawbox\the\l@dpscR}%
             934 {\vbadness=10000
             935 \splittopskip=\z@
             936 \do@lineRhook
             937 \l@demptyd@ta
```

```
938 \global\setbox\one@lineR=\vsplit\namebox{l@dRcolrawbox\the\l@dpscR}
939 to\baselineskip}%
940 \unvbox\one@lineR \global\setbox\one@lineR=\lastbox
941 \getline@numR
942 \ifnum\@lockR>\@ne\inserthangingsymbolRtrue\else\inserthangingsymbolRfalse\fi
943 \setbox\l@drightbox
944 \hb@xt@ \Rcolwidth{%
945 \affixpstart@numR
946 \affixline@numR
947 \l@dld@ta
948 \add@insertsR
949 \affixside@noteR
950 \l@dlsn@te
951 {\correcthangingR\ledllfill\hb@xt@ \wd\one@lineR{\inserthangingsymbolR\new@lineR\l@du
952 \l@drsn@te
953 }}%
954 \add@penaltiesR
955 \global\advance\@donereallinesR\@ne
956 \global\advance\@donetotallinesR\@ne
957 \else
958 \setbox\l@drightbox \hb@xt@ \Rcolwidth{\hspace*{\Rcolwidth}}
959 \global\advance\@donetotallinesR\@ne
960 \fi}
961
962
```
#### 14.3 Line and page number computation

\getline@numR The \getline@numR macro determines the page and line numbers for the right text line we're about to send to the vertical list.

```
963 \newcommand*{\getline@numR}{%
964 \global\advance\absline@numR \@ne
965 \do@actionsR
966 \do@ballastR
967 \ifnumberline
968 \ifsublines@
969 \ifnum\sub@lockR<\tw@
970 \global\advance\subline@numR \@ne
971 \fi
972 \else
973 \ifnum\@lockR<\tw@
974 \global\advance\line@numR \@ne
975 \global\subline@numR \z@
976 \fi
977 \fi
978 \fi
979 }
980 \newcommand*{\getline@numL}{%
981 \global\advance\absline@num \@ne
```

```
982 \do@actions
983 \do@ballast
984 \ifnumberline
985 \ifsublines@
986 \ifnum\sub@lock<\tw@
987 \global\advance\subline@num \@ne
988 \fi
989 \else
990 \ifnum\@lock<\tw@
991 \global\advance\line@num \@ne
992 \global\subline@num \z@
993 \fi
994 \fi
995 \fi
996 }
997
998
```
\do@ballastR The real work in the line macros above is done in \do@actions, but before we plunge into that, let's get \do@ballastR out of the way.

```
999 \newcommand*{\do@ballastR}{\global\ballast@count=\z@
1000 \begingroup
1001 \advance\absline@numR \@ne
1002 \ifnum\next@actionlineR=\absline@numR
1003 \ifnum\next@actionR>-1001
1004 \global\advance\ballast@count by -\c@ballast
1005 \fi
1006 \fi
1007 \endgroup}
```
\do@actions@nextR line.

\do@actionsR The \do@actionsR macro looks at the list of actions to take at particular right \do@actions@fixedcodeR text absolute line numbers, and does everything that's specified for the current

> It may call itself recursively and we use tail recursion, via \do@actions@nextR for this.

```
1008 \newcommand*{\do@actions@fixedcodeR}{%
1009 \ifcase\@l@dtempcnta%
1010 \or% % 1001
1011 \global\sublines@true
1012 \or% % 1002
1013 \global\sublines@false
1014 \or% % 1003
1015 \global\@lockR=\@ne
1016 \or% % 1004
1017 \ifnum\@lockR=\tw@
1018 \global\@lockR=\thr@@
1019 \else
1020 \global\@lockR=\z@
1021 \fi
```

```
1022 \or% % 1005
1023 \global\sub@lockR=\@ne
1024 \or% % 1006
1025 \ifnum\sub@lockR=\tw@
1026 \global\sub@lockR=\thr@@
1027 \else
1028 \global\sub@lockR=\z@
1029 \fi
1030 \or% % 1007
1031 \l@dskipnumbertrue
1032 \else
1033 \led@warn@BadAction
1034 \fi}
1035
1036
1037 \newcommand*{\do@actionsR}{%
1038 \global\let\do@actions@nextR=\relax
1039 \@l@dtempcntb=\absline@numR
1040 \ifnum\@l@dtempcntb<\next@actionlineR\else
1041 \ifnum\next@actionR>-1001\relax
1042 \global\page@numR=\next@actionR
1043 \ifbypage@R
1044 \global\line@numR \z@ \global\subline@numR \z@
1045 \fi
1046 \else
1047 \ifnum\next@actionR<-4999\relax % 9/05 added relax here
1048 \@l@dtempcnta=-\next@actionR
1049 \advance\@l@dtempcnta by -5001\relax
1050 \ifsublines@
1051 \global\subline@numR=\@l@dtempcnta
1052 \else
1053 \global\line@numR=\@l@dtempcnta
1054 \fi
1055 \else
1056 \@l@dtempcnta=-\next@actionR
1057 \advance\@l@dtempcnta by -1000\relax
1058 \do@actions@fixedcodeR
1059 \fi
1060 \fi
1061 \ifx\actionlines@listR\empty
1062 \gdef\next@actionlineR{1000000}%
1063 \else
1064 \gl@p\actionlines@listR\to\next@actionlineR
1065 \gl@p\actions@listR\to\next@actionR
1066 \global\let\do@actions@nextR=\do@actionsR
1067 \fi
1068 \fi
1069 \do@actions@nextR}
1070
```
14.4 Line number printing 43

#### 14.4 Line number printing

```
\l@dcalcnum
\affixline@numR is the right text version of the \affixline@num macro.
\ch@cksub@1@ckR_{1071}\ch@ck@l@ckR
1072 \providecommand*{\l@dcalcnum}[3]{%
   \f@x@l@cksR1073
\lambdaffixline@numR 1074
                   \ifnum #1 > #2\relax
                      \Omega = \#1\red{relax}\advance\@l@dtempcnta by -#2\relax
              1076 \divide\@l@dtempcnta by #3\relax
              1077 \multiply\@l@dtempcnta by #3\relax
              1078 \advance\@l@dtempcnta by #2\relax
              1079 \else
              1080 \@l@dtempcnta=#2\relax
              1081 \fi}
              1082
              1083 \newcommand*{\ch@cksub@l@ckR}{%
              1084 \ifcase\sub@lockR
              1085 \or
              1086 \ifnum\sublock@disp=\@ne
              1087 \@l@dtempcntb \z@ \@l@dtempcnta \@ne
              1088 \fi
              1089 \or
              1090 \ifnum\sublock@disp=\tw@
              1091 \else
              1092 \@l@dtempcntb \z@ \@l@dtempcnta \@ne
              1093 \fi
              1094 \or
              1095 \ifnum\sublock@disp=\z@
              1096 \@l@dtempcntb \z@ \@l@dtempcnta \@ne
              1097 \fi
              1098 \fi}
              1099
              1100 \newcommand*{\ch@ck@l@ckR}{%
              1101 \ifcase\@lockR
              1102 \or
              1103 \ifnum\lock@disp=\@ne
              1104 \@l@dtempcntb \z@ \@l@dtempcnta \@ne
              1105 \fi
              1106 \or
              1107 \ifnum\lock@disp=\tw@
              1108 \else
              1109 \@l@dtempcntb \z@ \@l@dtempcnta \@ne
              1110 \fi
              1111 \or
              1112 \ifnum\lock@disp=\z@
              1113 \@l@dtempcntb \z@ \@l@dtempcnta \@ne
              1114 \fi
              1115 \fi}
              1116
              1117 \newcommand*{\f@x@l@cksR}{%
```

```
1118 \ifcase\@lockR
1119 \or
1120 \global\@lockR \tw@
1121 \or \or1122 \global\@lockR \z@
1123 \fi
1124 \ifcase\sub@lockR
1125 \or
1126 \global\sub@lockR \tw@
1127 \or \or1128 \global\sub@lockR \z@
1129 \fi}
1130
1131
1132 \newcommand*{\affixline@numR}{%
1133 \ifnumberline
1134 \ifl@dskipnumber
1135 \global\l@dskipnumberfalse
1136 \else
1137 \ifsublines@
1138 \@l@dtempcntb=\subline@numR
1139 \l@dcalcnum{\subline@numR}{\c@firstsublinenumR}{\c@sublinenumincrementR}%
1140 \ch@cksub@lockR
1141 \else
1142 \@l@dtempcntb=\line@numR
1143 \ifx\linenumberlist\empty
1144 \l@dcalcnum{\line@numR}{\c@firstlinenumR}{\c@linenumincrementR}%
1145 \else
1146 \@l@dtempcnta=\line@numR
1147 \edef\rem@inder{,\linenumberlist,\number\line@numR,}%
1148 \edef\sc@n@list{\def\noexpand\sc@n@list
1149 ####1,\number\@l@dtempcnta,####2|{\def\noexpand\rem@inder{####2}}}%
1150 \sc@n@list\expandafter\sc@n@list\rem@inder|%
1151 \ifx\rem@inder\empty\advance\@l@dtempcnta\@ne\fi
1152 \fi
1153 \ch@ck@l@ckR
1154 \overline{1154}1155 \ifnum\@l@dtempcnta=\@l@dtempcntb
1156 \if@twocolumn
1157 \if@firstcolumn
1158 \gdef\l@dld@ta{\llap{{\leftlinenumR}}}%
1159 \else
1160 \gdef\l@drd@ta{\rlap{{\rightlinenumR}}}%
1161 \overrightarrow{fi}1162 \else
1163 \@l@dtempcntb=\line@marginR
1164 \ifnum\@l@dtempcntb>\@ne
1165 \advance\@l@dtempcntb by\page@numR
1166 \fi
1167 \ifodd\@l@dtempcntb
```

```
1168 \gdef\l@drd@ta{\rlap{{\rightlinenumR}}}%
1169 \else
1170 \gdef\l@dld@ta{\llap{{\leftlinenumR}}}%
1171 \overrightarrow{fi}1172 \overrightarrow{fi}1173 \fi
1174 \f@x@l@cksR
1175 \fi
1176 \fi}
```
## 14.5 Pstart number printing in side

The printing of the pstart number is like in eledmac, with two differences :

- Some commands have versions suffixed by R or L.
- The \affixpstart@num and \affixpstart@numR commands are called in the \Pages command. Consequently, the pstartL and pstartR counters must be reset at the begining of this command.

```
\affixpstart@numL
\lambdaffixpstart@numR<sub>1177</sub>
  \leftpstartnumR
1178 \newcommand*{\affixpstart@numL}{%
 \rightpstartnumR
1179 \ifsidepstartnum
  \leftpstartnumL
1180 \if@twocolumn
\rightpstartnumL 1181
    \substack{\text{1182}\\1183}\if@firstcolumn
                             \gdef\10dld0ta{\llap{{\leftpstartnumL}}}%
                          \else
                 1184 \gdef\l@drd@ta{\rlap{{\rightpstartnumL}}}%
                 1185 \fi
                 1186 \else
                 1187 \@l@dtempcntb=\line@margin
                 1188 \ifnum\@l@dtempcntb>\@ne
                 1189 \advance\@l@dtempcntb \page@num
                 1190 \fi
                 1191 \ifodd\@l@dtempcntb
                 1192 \gdef\l@drd@ta{\rlap{{\rightpstartnumL}}}%
                 1193 \else
                 1194 \gdef\l@dld@ta{\llap{{\leftpstartnumL}}}%
                 1195 \fi<br>
1196 \fi
                 1196
                 1197\operatorname{\backslash fi}1198 }
                 1199 \newcommand*{\affixpstart@numR}{%
                 1200 \ifsidepstartnum
                 1201 \if@twocolumn
                 1202 \if@firstcolumn
                 1203 \gdef\l@dld@ta{\llap{{\leftpstartnumR}}}%
                 1204 \else
                 1205 \gdef\l@drd@ta{\rlap{{\rightpstartnumR}}}%
```

```
1206 \setminusfi
1207 \else
1208 \@l@dtempcntb=\line@marginR
1209 \ifnum\@l@dtempcntb>\@ne
1210 \advance\@l@dtempcntb \page@numR
1211 \overrightarrow{fi}1212 \ifodd\@l@dtempcntb
1213 \gdef\l@drd@ta{\rlap{{\rightpstartnumR}}}%
1214 \else
1215 \gdef\l@dld@ta{\llap{{\leftpstartnumR}}}%
1216 \fi
1217 \fi
1218 \fi
1219 }
1220
1221 \newcommand*{\leftpstartnumL}{
1222 \ifpstartnum
1223 \thepstartL
1224 \kern\linenumsep\global\pstartnumfalse\fi
1225 }
1226 \newcommand*{\rightpstartnumL}{
1227 \ifpstartnum\kern\linenumsep
1228 \thepstartL
1229 \global\pstartnumfalse\fi
1230 }
1231 \newif\ifpstartnumR
1232 \pstartnumRtrue
1233 \newcommand*{\leftpstartnumR}{
1234 \ifpstartnumR
1235 \thepstartR
1236 \kern\linenumsep\global\pstartnumRfalse\fi
1237 }
1238 \newcommand*{\rightpstartnumR}{
1239 \ifpstartnumR\kern\linenumsep
1240 \thepstartR
1241 \global\pstartnumRfalse\fi
1242 }
```
#### 14.6 Add insertions to the vertical list

```
\inserts@listR \inserts@listR is the list macro that contains the inserts that we save up for
                one right text paragraph.
```

```
1243 \list@create{\inserts@listR}
```
\add@insertsR The right text version.  $\add@inserts@nextR_{1244 \newcommand{\label{thm:1244}1244}$  \newcommand\*{\add@insertsR}{% \global\let\add@inserts@nextR=\relax \ifx\inserts@listR\empty \else \ifx\next@insertR\empty

```
1248 \ifx\insertlines@listR\empty
1249 \global\noteschanged@true
1250 \gdef\next@insertR{100000}%
1251 \else
1252 \gl@p\insertlines@listR\to\next@insertR
1253 \overrightarrow{fi}1254 \fi
1255 \ifnum\next@insertR=\absline@numR
1256 \gl@p\inserts@listR\to\@insertR
1257 \@insertR
1258 \global\let\@insertR=\undefined
1259 \global\let\next@insertR=\empty
1260 \global\let\add@inserts@nextR=\add@insertsR
1261 \fi
1262 \fi
1263 \add@inserts@nextR}
1264
```
#### 14.7 Penalties

\add@penaltiesL \add@penaltiesR

\add@penaltiesL is the last macro used by \do@lineL. It adds up the club, widow, and interline penalties, and puts a single penalty of the appropriate size back into the paragraph; these penalties get removed by the \vsplit operation. \displaywidowpenalty and \brokenpenalty are not restored, since we have no easy way to find out where we should insert them.

In the code below, which is a virtual copy of the original \add@penalties, \num@lines is the number of lines in the whole paragraph, and \par@line is the line we're working on at the moment. The count **\@l@dtempcnta** is used to calculate and accumulate the penalty; it is initially set to the value of **\ballast@count**, which has been worked out in **\do@ballast**. Finally, the penalty is checked to see that it doesn't go below −10000.

```
\newcommand*{\add@penaltiesR}{\@l@dtempcnta=\ballast@count
  \ifnum\num@linesR>\@ne
    \global\advance\par@lineR \@ne
    \ifnum\par@lineR=\@ne
      \advance\@l@dtempcnta by \clubpenalty
    \fi
    \@l@dtempcntb=\par@lineR \advance\@l@dtempcntb \@ne
    \ifnum\@l@dtempcntb=\num@linesR
      \advance\@l@dtempcnta by \widowpenalty
    \fi
    \ifnum\par@lineR<\num@linesR
      \advance\@l@dtempcnta by \interlinepenalty
    \fi
  \fi
    \ifnum\@l@dtempcnta=\z@
      \relax
    \else
```

```
\ifnum\@l@dtempcnta>-10000
    \penalty\@l@dtempcnta
  \else
    \penalty -10000
  \fi
\fi}
```
This is for a single chunk. However, as we are probably dealing with several chunks at a time, the above is nor really relevant. I think that it is likely with parallel text that there is no real need to add back any penalties; even if there was, they would have to match across the left and right lines. So, I end up with the following.

```
1265 \newcommand*{\add@penaltiesL}{}
1266 \newcommand*{\add@penaltiesR}{}
1267
```
#### 14.8 Printing leftover notes

\flush@notesR The \flush@notesR macro is called after the entire right text has been sliced up and sent on to the vertical list.

```
1268 \newcommand*{\flush@notesR}{%
1269 \@xloop
1270 \ifx\inserts@listR\empty \else
1271 \gl@p\inserts@listR\to\@insertR
1272 \@insertR
1273 \global\let\@insertR=\undefined
1274 \repeat}
1275
```
## 15 Footnotes

#### 15.1 Normal footnote formatting

The \printlines macro prints the line numbers for a note—which, in the general case, is a rather complicated task. The seven parameters of the argument are the line numbers as stored in \l@d@nums, in the form described on page ??: the starting page, line, and sub-line numbers, followed by the ending page, line, and sub-line numbers, and then the font specifier for the lemma.

\printlinesR \ledsavedprintlines This is the right text version of \printlines and takes account of \Rlineflag. Just in case, \ledsavedprintlines is a copy of the original \printlines. Just a reminder of the arguments: \printlinesR #1 | #2 | #3 | #4 | #5 | #6 | #7 \printlinesR start-page | line | subline | end-page | line | subline | font 1276 \def\printlinesR#1|#2|#3|#4|#5|#6|#7|{\begingroup 1277 \setprintlines{#1}{#2}{#3}{#4}{#5}{#6}%

```
1278 \ifl@d@pnum #1\fullstop\fi
```

```
1279 \ifledplinenum \linenumr@p{#2}\Rlineflag\else \symplinenum\fi
1280 \ifl@d@ssub \fullstop \sublinenumr@p{#3}\fi
1281 \ifl@d@dash \endashchar\fi
1282 \ifl@d@pnum #4\fullstop\fi
1283 \ifl@d@elin \linenumr@p{#5}\Rlineflag\fi
1284 \ifl@d@esl \ifl@d@elin \fullstop\fi \sublinenumr@p{#6}\fi
1285 \endgroup}
1286
1287 \let\ledsavedprintlines\printlines
1288
```
## 16 Cross referencing

\labelref@listR Set up a new list, \labelref@listR, to hold the page, line and sub-line numbers for each label in right text.

> \list@create{\labelref@listR}

\edlabel The \edlabel command first writes a \@lab macro to the \linenum@out file. It then checks to see that the \labelref@list actually has something in it (if not, it creates a dummy entry), and pops the next value for the current label, storing it in \label@refs. Finally it defines the label to be \empty so that any future check will turn up the fact that it has been used.

\renewcommand\*{\edlabel}[1]{\@bsphack

```
1292 \ifledRcol
1293 \write\linenum@outR{\string\@lab}%
1294 \ifx\labelref@listR\empty
1295 \xdef\label@refs{\zz@@@}%
1296 \else
1297 \gl@p\labelref@listR\to\label@refs
1298 \overrightarrow{f}1299 \ifvmode
1300 \advancelabel@refs
1301 \overrightarrow{fi}1302 \protected@write\@auxout{}%
1303 {\string\l@dmake@labelsR\space\thepage|\label@refs|{#1}}%
1304 \else
1305 \write\linenum@out{\string\@lab}%
1306 \ifx\labelref@list\empty
1307 \xdef\label@refs{\zz@@@}%
1308 \else
1309 \gl@p\labelref@list\to\label@refs
1310 \fi
1311 \ifvmode
1312 \advancelabel@refs
1313 \fi
1314 \protected@write\@auxout{}%
1315 {\string\l@dmake@labels\space\thepage|\label@refs|{#1}}%
```

```
1316 \fi
1317 \@esphack}
1318
```
\l@dmake@labelsR This is the right text version of \l@dmake@labels, taking account of \Rlineflag.

```
1319 \def\l@dmake@labelsR#1|#2|#3|#4{%
1320 \expandafter\ifx\csname the@label#4\endcsname \relax\else
1321 \led@warn@DuplicateLabel{#4}%
1322 \fi
1323 \expandafter\gdef\csname the@label#4\endcsname{#1|#2\Rlineflag|#3}%
1324 \ignorespaces}
1325 \AtBeginDocument{%
1326 \def\l@dmake@labelsR#1|#2|#3|#4{}%
1327 }
1328
```
\@lab The \@lab command, which appears in the \linenum@out file, appends the current values of page, line and sub-line to the \labelref@list. These values are defined by the earlier **\@page**, **\@l**, and the **\sub@on** and **\sub@off** commands appearing in the \linenum@out file.

```
1329 \renewcommand*{\@lab}{%
1330 \ifledRcol
1331 \xright@appenditem{\linenumr@p{\line@numR}|%
1332 \ifsublines@ \sublinenumr@p{\subline@numR}\else 0\fi}%
1333 \to\labelref@listR
1334 \else
1335 \xright@appenditem{\linenumr@p{\line@num}|%
1336 \ifsublines@ \sublinenumr@p{\subline@num}\else 0\fi}%
1337 \to\labelref@list
1338 \fi}
1339
```
## 17 Side notes

Regular \marginpars do not work inside numbered text — they don't produce any note but do put an extra unnumbered blank line into the text.

\sidenote@marginR Specifies which margin sidenotes can be in. \sidenotemargin<sub>1340</sub> \newcount\sidenote@marginR

```
1341 \renewcommand*{\sidenotemargin}[1]{{%
1342 \l@dgetsidenote@margin{#1}%
1343 \ifnum\@l@dtempcntb>\m@ne
1344 \ifledRcol
1345 \global\sidenote@marginR=\@l@dtempcntb
1346 \text{delse}1347 \global\sidenote@margin=\@l@dtempcntb
1348 \fi
1349 \fi}}
```

```
1350 \sidenotemargin{right}
1351 \global\sidenote@margin=\@ne
1352
```
\l@dlsnote The 'footnotes' for left, right, and moveable sidenotes. The whole scheme is rem-\l@drsnote iniscent of the critical footnotes code.

```
\l@dcsnote
1353 \renewcommand*{\l@dlsnote}[1]{%
          1354 \ifnumberedpar@
          1355 \ifledRcol%
```

```
1356 \xright@appenditem{\noexpand\vl@dlsnote{#1}}%
1357 \to\inserts@listR
1358 \else%
1359 \xright@appenditem{\noexpand\vl@dlsnote{#1}}%
1360 \to\inserts@list
1361 \global\advance\insert@count \@ne%
1362 \fi
1363 \fi\ignorespaces}
1364 \renewcommand*{\l@drsnote}[1]{%
1365 \ifnumberedpar@
1366 \ifledRcol%
1367 \xright@appenditem{\noexpand\vl@drsnote{#1}}%
1368 \to\inserts@listR
1369 \global\advance\insert@countR \@ne%
1370 \else%
1371 \xright@appenditem{\noexpand\vl@drsnote{#1}}%
1372 \to\inserts@list
1373 \global\advance\insert@count \@ne%
1374 \overrightarrow{fi}1375 \fi\ignorespaces}
1376 \renewcommand*{\l@dcsnote}[1]{%
1377 \ifnumberedpar@
1378 \ifledRcol%
1379 \xright@appenditem{\noexpand\vl@dcsnote{#1}}%
1380 \to\inserts@listR
1381 \global\advance\insert@countR \@ne%
1382 \else%
1383 \xright@appenditem{\noexpand\vl@dcsnote{#1}}%
1384 \to\inserts@list
1385 \global\advance\insert@count \@ne%
1386 \fi
1387 \fi\ignorespaces}
1388
```
\affixside@noteR The right text version of \affixside@note.

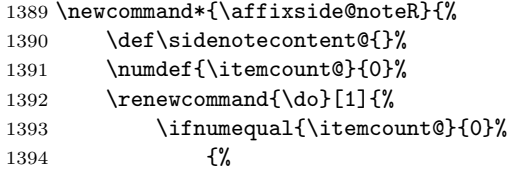

```
1395 \appto\sidenotecontent@{##1}}% Not print not separator before the 1st note
1396 {\appto\sidenotecontent@{\sidenotesep ##1}%
1397 }%
1398 \numdef{\itemcount@}{\itemcount@+1}%
1399 }%
1400 \dolistloop{\l@dcsnotetext}%
1401 \ifnumgreater{\itemcount@}{1}{\eledmac@warning{\itemcount@\space sidenotes on line \the
1402 \gdef\@templ@d{}%
1403 \ifx\@templ@d\l@dcsnotetext \else%
1404 \if@twocolumn%
1405 \if@firstcolumn%
1406 \setl@dlp@rbox{\sidenotecontent@}%
1407 \else%
1408 \setl@drp@rbox{\sidenotecontent@}%
1409 \fi%
1410 \else%
1411 \@l@dtempcntb=\sidenote@marginR%
1412 \ifnum\@l@dtempcntb>\@ne%
1413 \advance\@l@dtempcntb by\page@num%
1414 \overrightarrow{1414}1415 \ifodd\@l@dtempcntb%
1416 \setl@drp@rbox{\sidenotecontent@t}%
1417 \else%
1418 \setl@dlp@rbox{\sidenotecontent@}%
1419 \{f_i\}1420 \fi%
1421 \fi}
1422
```
## 18 Familiar footnotes

\l@dbfnote \l@dbfnote adds the footnote to the insert list, and \vl@dbfnote calls the original \@footnotetext.

```
1423 \renewcommand{\l@dbfnote}[1]{%
1424 \ifnumberedpar@
1425 \ifledRcol%
1426 \xright@appenditem{\noexpand\vl@dbfnote{{#1}}{\@thefnmark}}%
1427 \to\inserts@listR
1428 \global\advance\insert@countR \@ne%
1429 \else%
1430 \xright@appenditem{\noexpand\vl@dbfnote{{#1}}{\@thefnmark}}%
1431 \to\inserts@list
1432 \global\advance\insert@count \@ne%
1433 \fi
1434 \fi\ignorespaces}
1435
```
\normalbfnoteX

```
1436 \renewcommand{\normalbfnoteX}[2]{%
1437 \ifnumberedpar@
1438 \ifledRcol%
1439 \xright@appenditem{\noexpand\vbfnoteX{#1}{#2}{\@nameuse{thefootnote#1}}}%
1440 \to\inserts@listR
1441 \global\advance\insert@countR \@ne%
1442 \else%
1443 \xright@appenditem{\noexpand\vbfnoteX{#1}{#2}{\@nameuse{thefootnote#1}}}%
1444 \to\inserts@list
1445 \global\advance\insert@count \@ne%
1446 \fi
1447 \fi\ignorespaces}
1448
```
## 19 Verse

Like in eledmac, the insertion of hangingsymbol is base on \ifinserthangingsymbol, and, for the right side, on \ifinserthangingsymbolR.

```
\inserthangingsymbolL
```

```
\inserthangingsymbolR _{1449} \newif\ifinserthangingsymbolR
                    1450 \newcommand{\inserthangingsymbolL}{%
                    1451 \ifinserthangingsymbol%
                    1452 \ifinstanzaL%
                    1453 \hfill\hangingsymbol%
                    1454 \fi%
                    1455 \fi}
                    1456 \newcommand{\inserthangingsymbolR}{%
                    1457 \ifinserthangingsymbolR%
                    1458 \ifinstanzaR%
                    1459 \hfill\hangingsymbol%
                    1460 \fi%
                    1461 \fi}
```
When a verse is hanged, the column separator is shifted. To prevent it, the \do@lineL and \do@lineR commands call \correcthangingL and \correcthangingR commands. These commands insert horizontal skip which length is equal to the hang indent.

\correcthangingL

```
\label{correction} \verb|correctionangingR|1462 \newcommand{\corrections1462}+ \verb|correctioningL}{\verb|correctioningL}{\verb|correctioningL}|
```

```
1463 \ifl@dpaging\else%
1464 \ifinstanzaL%
1465 \ifinserthangingsymbol%
1466 \hskip \@ifundefined{sza@0@}{0}{\expandafter%
1467 \noexpand\csname sza@0@\endcsname}\stanzaindentbase%
1468 \fi%
1469 \fi%
1470 \fi}
```

```
1471
1472 \newcommand{\correcthangingR}{%
1473 \ifl@dpaging\else%
1474 \ifinstanzaR%
1475 \ifinserthangingsymbolR%
1476 \hskip \@ifundefined{sza@0@}{0}{\expandafter%
1477 \noexpand\csname sza@0@\endcsname}\stanzaindentbase%
1478 \fi%
1479 \{f_i\}1480 \fi}
```
Before we can define the main stanza macros we need to be able to save and reset the category code for  $\&$ . To save the current value we use  $\n\text{ from the } loop$ macro.

```
1481 \chardef\next=\catcode'\&
1482 \catcode'\&=\active
1483
```
astanza This is roughly an environmental form of \stanza, which treats its stanza-like contents as a single chunk.

```
1484 \newenvironment{astanza}{%
1485 \startstanzahook
1486 \catcode'\&\active
1487 \global\stanza@count\@ne
1488 \ifnum\usenamecount{sza@0@}=\z@
1489 \let\stanza@hang\relax
1490 \let\endlock\relax
1491 \else
1492 %%% \interlinepenalty\@M % this screws things up, but I don't know why
1493 \rightskip\z@ plus 1fil\relax
1494 \fi
1495 \ifnum\usenamecount{szp@0@}=\z@
1496 \let\sza@penalty\relax
1497 \fi
1498 \def&{%
1499 \endlock\mbox{}%
1500 \sza@penalty
1501 \global\advance\stanza@count\@ne
1502 \@astanza@line}%
1503 \def\&{%
1504 \endlock\mbox{}
1505 \pend
1506 \endstanzaextra}%
1507 \pstart
1508 \@astanza@line
1509 }{}
1510
```
<sup>\@</sup>astanza@line This gets put at the start of each line in the environment. It sets up the paragraph style — each line is treated as a paragraph.

```
1511 \newcommand*{\@astanza@line}{%
1512 \parindent=\csname sza@\number\stanza@count @\endcsname\stanzaindentbase
1513 \par
1514 \stanza@hang%\mbox{}%
1515 \ignorespaces}
1516
    Lastly reset the modified category codes.
1517 \catcode'\&=\next
```
1518

## 20 Naming macros

The LaTeX kernel provides **\@namedef** and **\@namuse** for defining and using macros that may have non-letters in their names. We need something similar here as we are going to need and use some numbered boxes and counters.

\newnamebox \setnamebox the regular box macros, but including the string 'name'. A set of macros for creating and using 'named'boxes; the macros are called after

```
\unhnamebox 1519 \providecommand*{\newnamebox}[1]{%
\sumnvnamebox 1520\namebox
1521 \providecommand*{\setnamebox}[1]{%
               \expandafter\newbox\csname #1\endcsname}
           1522 \expandafter\setbox\csname #1\endcsname}
           1523 \providecommand*{\unhnamebox}[1]{%
           1524 \expandafter\unhbox\csname #1\endcsname}
           1525 \providecommand*{\unvnamebox}[1]{%
           1526 \expandafter\unvbox\csname #1\endcsname}
           1527 \providecommand*{\namebox}[1]{%
           1528 \csname #1\endcsname}
           1529
```
\newnamecount Macros for creating and using 'named' counts.

```
\usenamecount
1530 \providecommand*{\newnamecount}[1]{%
            1531 \expandafter\newcount\csname #1\endcsname}
            1532 \providecommand*{\usenamecount}[1]{%
            1533 \csname #1\endcsname}
            1534
```
# 21 Counts and boxes for parallel texts

In sequential text, each chunk (that enclosed by \pstart . . . \pend) is put into a box called \raw@text and then immediately printed, resulting in the box being emptied and ready for the next chunk. For parallel processing multiple boxes are needed as printing is delayed. We also need extra counters for various things.

\maxchunks \l@dc@maxchunks The maximum number of chunk pairs before printing has to be called for. The default is 5120 chunk pairs.

```
1535 \newcount\l@dc@maxchunks
                       1536 \newcommand{\maxchunks}[1]{\l@dc@maxchunks=#1}
                      1537 \maxchunks{5120}
                      1538
       \l@dnumpstartsL
The numbers of left and right chunks. \l@dnumpstartsL is defined in eledmac.
       \l@dnumpstartsR<sub>1539</sub> \newcount\l@dnumpstartsR
                       1540
               \l@pscL
A couple of scratch counts for use in left and right texts, respectively.
               \l@pscR<sub>1541</sub> \newcount\l@dpscL
                       1542 \newcount\l@dpscR
                       1543
    \l@dsetuprawboxes This macro creates \maxchunks pairs of boxes for left and right chunks. The boxes
                        are called \l@dLcolrawbox1, \l@dLcolrawbox2, etc.
                       1544 \newcommand*{\l@dsetuprawboxes}{%
                       1545 \@l@dtempcntb=\l@dc@maxchunks
                       1546 \loop\ifnum\@l@dtempcntb>\z@
                      1547 \newnamebox{1@dLcolrawbox\the\@l@dtempcntb}
                      1548 \newnamebox{1@dRcolrawbox\the\@l@dtempcntb}
                      1549 \advance\@l@dtempcntb \m@ne
                      1550 \repeat}
                      1551
\l@dsetupmaxlinecounts
\l@dzeromaxlinecounts
                        To be able to synchronise left and right texts we need to know the maximum num-
                        ber of text lines there are in each pair of chunks. \l@dsetupmaxlinecounts creates
                        \maxchunks new counts called \l@dmaxlinesinpar1, etc., and \l@dzeromaxlinecounts
                        zeroes all of them.
                       1552 \newcommand*{\l@dsetupmaxlinecounts}{%
                       1553 \@l@dtempcntb=\l@dc@maxchunks
                      1554 \loop\ifnum\@l@dtempcntb>\z@
                      1555 \newnamecount{l@dmaxlinesinpar\the\@l@dtempcntb}
                      1556 \advance\@l@dtempcntb \m@ne
                      1557 \repeat}
                      1558 \newcommand*{\l@dzeromaxlinecounts}{%
                      1559 \begingroup
                      1560 \@l@dtempcntb=\l@dc@maxchunks
                      1561 \loop\ifnum\@l@dtempcntb>\z@
                      1562 \global\usenamecount{l@dmaxlinesinpar\the\@l@dtempcntb}=\z@
                       1563 \advance\@l@dtempcntb \m@ne
                       1564 \repeat
                      1565 \endgroup}
                      1566
                            Make sure that all these are set up. This has to be done after the user has had
                        an opportunity to change \maxchunks.
```

```
1567 \AtBeginDocument{%
```

```
1568 \l@dsetuprawboxes
```

```
1569 \l@dsetupmaxlinecounts
1570 \l@dzeromaxlinecounts
1571 \l@dnumpstartsL=\z@
1572 \l@dnumpstartsR=\z@
1573 \l@dpscL=\z@
1574 \l@dpscR=\z@}
1575
```
## 22 Fixing babel

With parallel texts there is the possibility that the two sides might use different languages via babel. On the other hand, babel might not be called at all (even though it might be already built into the format).

With the normal sequential text each line is initially typeset in the current language environment, and then it is output at which time its attachments are typeset (in the same language environment. In the parallel case lines are typeset in their current language but an attachment might be typeset outside the language environment of its line if the left and right side languages are different. To counter this, we have to make sure that the correct language is used at the proper times.

\ifl@dusedbabel A flag for checking if babel has been used as a package.

```
\lqdusedbabelfalse_{1576}\newif\ifl@dusedbabel
```

```
\l@dusedbabeltrue
1577 \l@dusedbabelfalse
```
\ifl@dsamelang A flag for checking if the same babel language has been used for both the left and \l@dsamelangfalse right texts.

```
\l@dsamelangtrue
1578 \newif\ifl@dsamelang
```

```
1579 \l@dsamelangtrue
```
- \l@dchecklang I'm going to use \theledlanguageL and \theledlanguageR to hold the names of the languages used for the left and right texts. This macro sets \ifl@dsamelang TRUE if they are the same, otherwise it sets it FALSE.
	- 1580 \newcommand\*{\l@dchecklang}{%
	- 1581 \l@dsamelangfalse
	- 1582 \edef\@tempa{\theledlanguageL}\edef\@temp{\theledlanguageR}%
	- 1583 \ifx\@tempa\@tempb
	- 1584 \l@dsamelangtrue

```
1585 \fi}
```

```
1586
```
#### \l@dbbl@set@language In babel the macro \bbl@set@language{ $\langle lang \rangle$ } does the work when the language  $\langle lang \rangle$  is changed via \selectlanguage. Unfortunately for me, if it is given an argument in the form of a control sequence it strips off the \ character rather than expanding the command. I need a version that accepts an argument in the form \lang without it stripping the \.

```
1587 \newcommand*{\l@dbbl@set@language}[1]{%
```

```
1588 \edef\languagename{#1}%
```

```
1589 \select@language{\languagename}%
1590 \if@filesw
1591 \protected@write\@auxout{}{\string\select@language{\languagename}}%
1592 \addtocontents{toc}{\string\select@language{\languagename}}%
1593 \addtocontents{lof}{\string\select@language{\languagename}}%
1594 \addtocontents{lot}{\string\select@language{\languagename}}%
1595 \fi}
1596
```
The rest of the setup has to be postponed until the end of the preamble when we know if babel has been used or not. However, for now assume that it has not been used.

```
\selectlanguage
\l@duselanguage
\theledlanguageL
                  \selectlanguage is a babel command. \theledlanguageL and \theledlanguageR
                 are the names of the languages of the left and right texts. \l@duselanguage is
                 similar to \selectlanguage.
```

```
\theledlanguageR<sub>1597</sub>\providecommand{\selectlanguage}[1]{}
                 1598 \newcommand*{\l@duselanguage}[1]{}
                 1599 \gdef\theledlanguageL{}
                 1600 \gdef\theledlanguageR{}
                 1601
                       Now do the babel fix or polyglossia, if necessary.
```

```
1602 \AtBeginDocument{%
```

```
1603 \@ifundefined{xpg@main@language}{%
1604 \@ifundefined{bbl@main@language}{%
```
Either babel has not been used or it has been used with no specified language.

```
1605 \l@dusedbabelfalse
1606 \renewcommand*{\selectlanguage}[1]{}}{%
```
Here we deal with the case where babel has been used. \selectlanguage has to be redefined to use our version of \bbl@set@language and to store the left or right language.

```
1607 \l@dusedbabeltrue
```

```
1608 \let\l@doldselectlanguage\selectlanguage
```
1609 \let\l@doldbbl@set@language\bbl@set@language

```
1610 \let\bbl@set@language\l@dbbl@set@language
```

```
1611 \renewcommand{\selectlanguage}[1]{%
```

```
1612 \l@doldselectlanguage{#1}%
```

```
1613 \ifledRcol \gdef\theledlanguageR{#1}%
```

```
1614 \else \gdef\theledlanguageL{#1}%
```

```
1615 \fi}
```
\l@duselanguage simply calls the original \selectlanguage so that \theledlanguageL and \theledlanguageR are unaltered.

```
1616 \renewcommand*{\l@duselanguage}[1]{%
1617 \l@doldselectlanguage{#1}}
```
Lastly, initialise the left and right languages to the current babel one.

```
1618 \gdef\theledlanguageL{\bbl@main@language}%
```

```
1619 \gdef\theledlanguageR{\bbl@main@language}%
1620 }%
1621 }
 If on Polyglossia
1622 { \apptocmd{\xpg@set@language}{%
1623 \ifledRcol \gdef\theledlanguageR{#1}%
1624 \else \gdef\theledlanguageL{#1}%
1625 \fi}%
1626 \let\l@duselanguage\xpg@set@language
1627 \gdef\theledlanguageL{\xpg@main@language}%
1628 \gdef\theledlanguageR{\xpg@main@language}%
1629 % \end{macrocode}
1630 % That's it.
1631 % \begin{macrocode}
1632 }}
```
# 23 Parallel columns

```
\Columns The \Columns command results in the previous Left and Right texts being typeset
          in matching columns. There should be equal numbers of chunks in the left and
          right texts.
```

```
1633 \newcommand*{\Columns}{%
1634 \setcounter{pstartL}{\value{pstartLold}}
1635 \setcounter{pstartR}{\value{pstartRold}}
1636 \ifnum\l@dnumpstartsL=\l@dnumpstartsR\else
1637 \led@err@BadLeftRightPstarts{\the\l@dnumpstartsL}{\the\l@dnumpstartsR}%
1638 \fi
```
Start a group and zero counters, etc.

```
1639 \begingroup
```

```
1640 \l@dzeropenalties
1641 \endgraf\global\num@lines=\prevgraf
1642 \global\num@linesR=\prevgraf
1643 \global\par@line=\z@
1644 \global\par@lineR=\z@
1645 \global\l@dpscL=\z@
1646 \global\l@dpscR=\z@
```
Check if there are chunks to be processed, and process them two by two (left and right pairs).

```
1647 \check@pstarts
1648 \loop\if@pstarts
1649 \global\pstartnumtrue
1650 \global\pstartnumRtrue
```
Increment \l@dpscL and \l@dpscR which here count the numbers of left and right chunks.

1651 \global\advance\l@dpscL \@ne

1652 \global\advance\l@dpscR \@ne

Check if there is text yet to be processed in at least one of the two current chunks, and also whether the left and right languages are the same

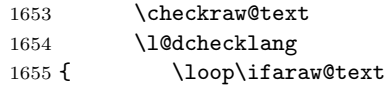

Grab the next pair of left and right text lines and output them, swapping languages if they differ

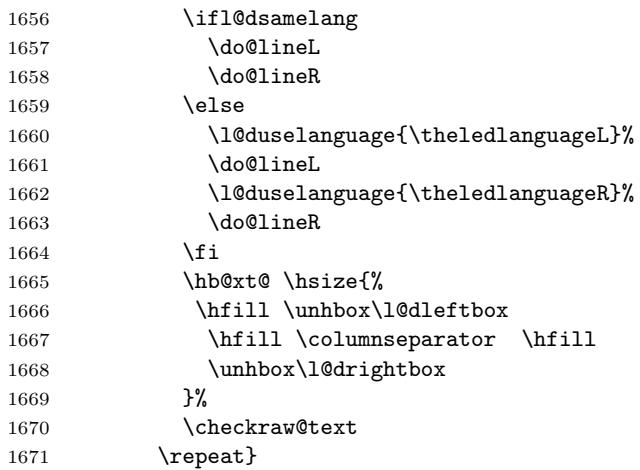

Having completed a pair of chunks, write the number of lines in each chunk to the respective section files. Increment pstart counters and reset line numbering if it's by pstart.

```
1672 \@writelinesinparL
1673 \@writelinesinparR
1674 \check@pstarts
1675 \ifbypstart@
1676 \write\linenum@out{\string\@set[1]}
1677 \resetprevline@
1678 \fi
1679 \ifbypstart@R
1680 \write\linenum@outR{\string\@set[1]}
1681 \resetprevline@
1682 \fi
1683 \addtocounter{pstartL}{1}
1684 \addtocounter{pstartR}{1}
1685 \repeat
```
Having output all chunks, make sure all notes have been output, then zero counts ready for the next set of texts. The boolean tests for stanza are switched to false.

```
1686 \flush@notes
1687 \flush@notesR
1688 \endgroup
1689 \global\l@dpscL=\z@
1690 \global\l@dpscR=\z@
```

```
1691 \global\l@dnumpstartsL=\z@
1692 \global\l@dnumpstartsR=\z@
1693 \ignorespaces
1694 \global\instanzaLfalse
1695 \global\instanzaRfalse}
1696
```
\columnseparator

\columnrulewidth rule extending a little below the baseline and with a height slightly greater than The separator between line pairs in parallel columns is in the form of a vertical the \baselineskip. The width of the rule is \columnrulewidth (initially 0pt so the rule is invisible).

```
1697 \newcommand*{\columnseparator}{%
1698 \smash{\rule[-0.2\baselineskip]{\columnrulewidth}{1.05\baselineskip}}}
1699 \newdimen\columnrulewidth
1700 \columnrulewidth=\z@
1701
```
\if@pstarts \check@pstarts returns \@pstartstrue if there are any unprocessed chunks.

```
\@pstartstrue
1702 \newif\if@pstarts
```
\@pstartsfalse 1703 \newcommand\*{\check@pstarts}{%

```
\check@pstarts 1704
                  \Omega1705 \ifnum\l@dnumpstartsL>\l@dpscL
             1706 \@pstartstrue
             1707 \else
             1708 \ifnum\l@dnumpstartsR>\l@dpscR
             1709 \@pstartstrue
             1710 \fi
             1711 \fi
             1712 }
             1713
```
\ifaraw@text \checkraw@text checks whether the current Left or Right box is void or not. If \araw@texttrue one or other is not void it sets \araw@texttrue, otherwise both are void and it \araw@textfalse sets \araw@textfalse.

```
\checkraw@text 1714 \newif\ifaraw@text
```

```
1715 \araw@textfalse
1716 \newcommand*{\checkraw@text}{%
1717 \araw@textfalse
1718 \ifvbox\namebox{l@dLcolrawbox\the\l@dpscL}
1719 \araw@texttrue
1720 \else
1721 \ifvbox\namebox{1@dRcolrawbox\the\l@dpscR}
1722 \araw@texttrue
1723 \fi
1724 \fi
1725 }
1726
```
\@writelinesinparL These write the number of text lines in a chunk to the section files, and then \@writelinesinparR afterwards zero the counter.

```
1727 \newcommand*{\@writelinesinparL}{%
1728 \edef\next{%
1729 \write\linenum@out{\string\@pend[\the\@donereallinesL]}}%
1730 \next
1731 \global\@donereallinesL \z@}
1732 \newcommand*{\@writelinesinparR}{%
1733 \edef\next{%
1734 \write\linenum@outR{\string\@pendR[\the\@donereallinesR]}}%
1735 \next
1736 \global\@donereallinesR \z@}
1737
```
## 24 Parallel pages

This is considerably more complicated than parallel columns.

```
\numpagelinesL
  \numpagelinesR
number of lines on a pair of facing pages.
\l@dminpagelines 1738 \newcount\numpagelinesL
                  Counts for the number of lines on a left or right page, and the smaller of the
                 1739 \newcount\numpagelinesR
                1740 \newcount\l@dminpagelines
                1741
```
\Pages The \Pages command results in the previous Left and Right texts being typeset on matching facing pages. There should be equal numbers of chunks in the left and right texts.

```
1742 \newcommand*{\Pages}{%
1743 \setcounter{pstartL}{\value{pstartLold}}
1744 \setcounter{pstartR}{\value{pstartRold}}
1745 \typeout{}
1746 \typeout{*************************** PAGES ***************************}
1747 \ifnum\l@dnumpstartsL=\l@dnumpstartsR\else
1748 \led@err@BadLeftRightPstarts{\the\l@dnumpstartsL}{\the\l@dnumpstartsR}%
1749 \fi
 Get onto an empty even (left) page, then initialise counters, etc.
1750 \cleartol@devenpage
```

```
1751 \begingroup
1752 \l@dzeropenalties
1753 \endgraf\global\num@lines=\prevgraf
1754 \global\num@linesR=\prevgraf
1755 \global\par@line=\z@
1756 \global\par@lineR=\z@
1757 \global\l@dpscL=\z@
1758 \global\l@dpscR=\z@
1759 \writtenlinesLfalse
```
Check if there are chunks to be processed.

1761 \check@pstarts

1762 \loop\if@pstarts

Loop over the number of chunks, incrementing the chunk counts (\l@dpscL and \l@dpscR are chunk (box) counts.)

1763 \global\advance\l@dpscL \@ne 1764 \global\advance\l@dpscR \@ne

Calculate the maximum number of real text lines in the chunk pair, storing the result in the relevant \1@dmaxlinesinpar.

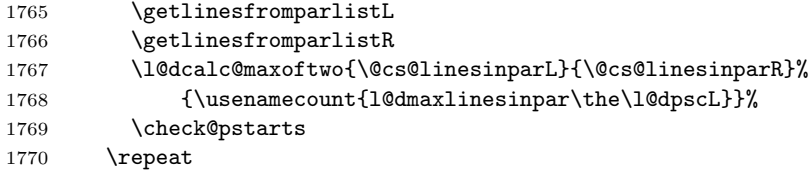

Zero the counts again, ready for the next bit.

1771 \global\l@dpscL=\z@ 1772 \global\l@dpscR=\z@

Get the number of lines on the first pair of pages and store the minumum in \l@dminpagelines.

```
1773 \getlinesfrompagelistL
```

```
1774 \getlinesfrompagelistR
```
1775 \l@dcalc@minoftwo{\@cs@linesonpageL}{\@cs@linesonpageR}%

```
1776 {\l@dminpagelines}%
```
Now we start processing the left and right chunks (\l@dpscL and \l@dpscR count the left and right chunks), starting with the first pair.

1777 \check@pstarts 1778 \if@pstarts

Increment the chunk counts to get the first pair.

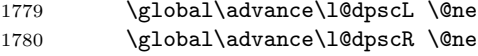

We haven't processed any lines from these chunks yet, so zero the respective line counts.

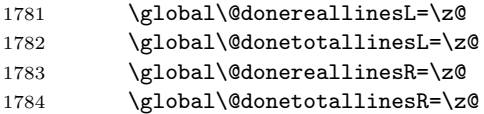

Start a loop over the boxes (chunks).

```
1785 \checkraw@text
```
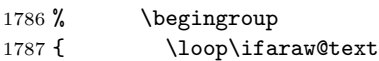

See if there is more that can be done for the left page and set up the left language.

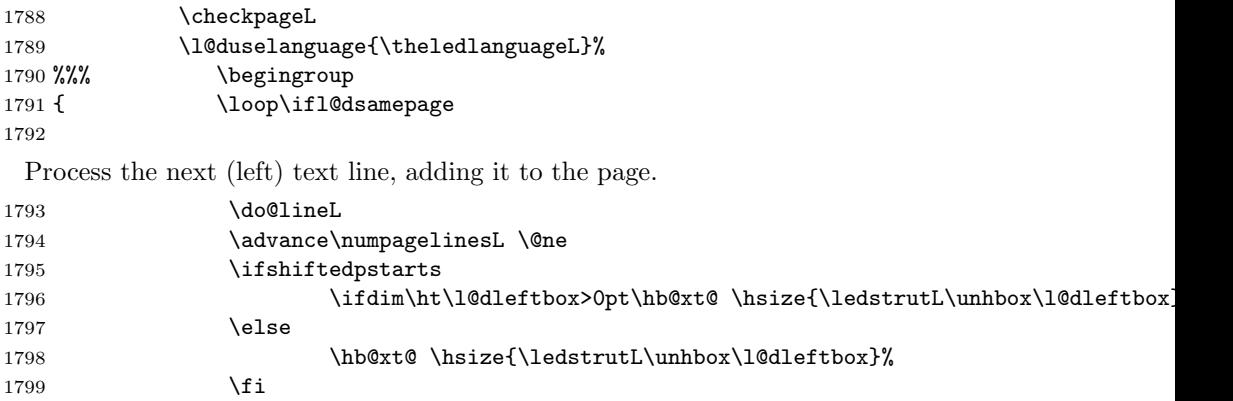

Perhaps we have to move to the next (left) box. Check if we have got all we can onto the page. If not, repeat for the next line.

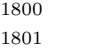

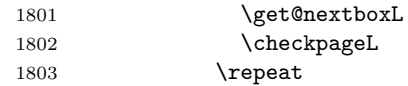

That (left) page has been filled. Output the number of real lines on the page if the page break is because the page has been filled with lines, use the actual number, otherwise the page has been ended early in order to synchronise with the facing page so use an impossibly large number.

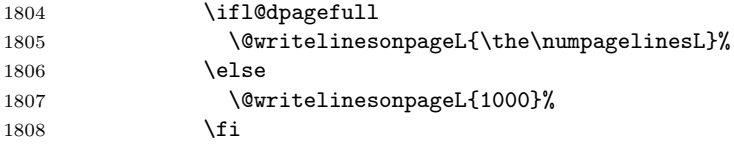

Zero the left page lines count and clear the page to get onto the facing (odd, right) page.

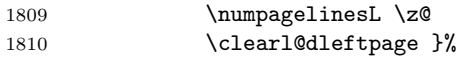

Now do the same for the right text.

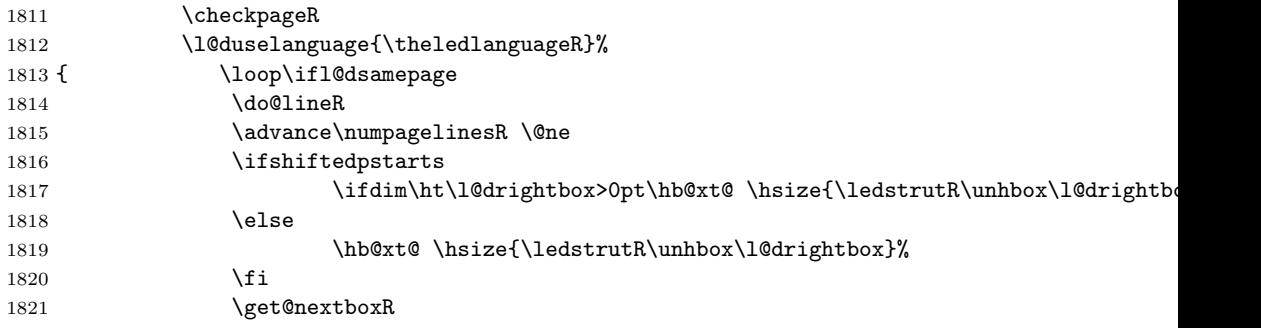

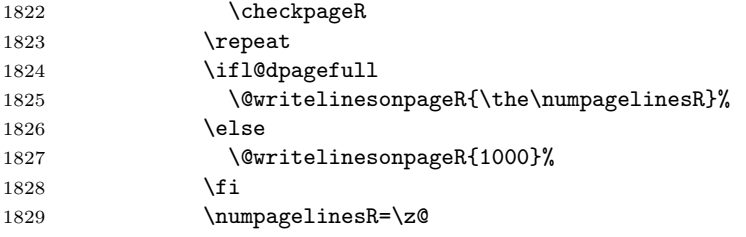

The page is full, so move onto the next (left, odd) page and repeat left text processing.

1830 \clearl@drightpage}

More to do? If there is we have to get the number of lines for the next pair of pages before starting to output them.

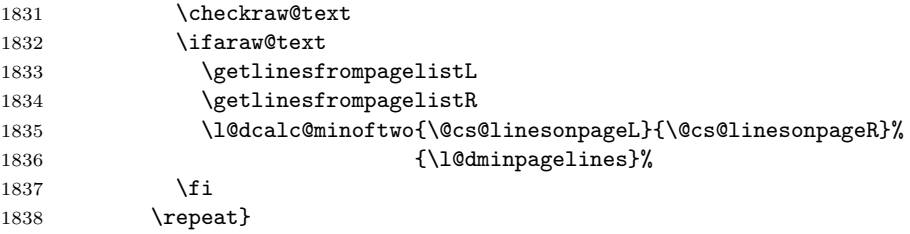

We have now output the text from all the chunks.

1839 \fi

Make sure that there are no inserts hanging around.

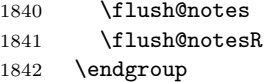

Zero counts ready for the next set of left/right text chunks. The boolean tests for stanza are switched to false.

```
1843 \global\l@dpscL=\z@
1844 \global\l@dpscR=\z@
1845 \global\l@dnumpstartsL=\z@
1846 \global\l@dnumpstartsR=\z@
1847 \global\instanzaLfalse
1848 \global\instanzaRfalse
1849 \ignorespaces}
```

```
1850
```
\ledstrutL Struts inserted into leftand right text lines.

```
\label{thm:rel} \label{thm:rel}1852 \newcommand*{\ledstrutR}{\strut}
        1853
```
\clearl@dleftpage \clearl@drightpage

\cleartoevenpage \cleartoevenpage, which is defined in the memoir class, is like \clear(double)page \cleartol@devenpage except that we end up on an even page. \cleartol@devenpage is similar except that it first checks to see if it is already on an empty page. \clearl@dleftpage

and \clearl@drightpage get us onto an odd and even page, respectively, checking that we end up on the immediately next page.

```
1854 \providecommand{\cleartoevenpage}[1][\@empty]{%
                      1855 \clearpage
                     1856 \ifodd\c@page\hbox{}#1\clearpage\fi}
                     1857 \newcommand*{\cleartol@devenpage}{%
                     1858 \ifdim\pagetotal<\topskip% on an empty page
                     1859 \else
                      1860 \clearpage
                     1861 \fi
                     1862 \ifodd\c@page\hbox{}\clearpage\fi}
                     1863 \newcommand*{\clearl@dleftpage}{%
                     1864 \clearpage
                     1865 \ifodd\c@page\else
                     1866 \led@err@LeftOnRightPage
                     1867 \hbox{}%
                     1868 \cleardoublepage
                     1869 \fi}
                     1870 \newcommand*{\clearl@drightpage}{%
                     1871 \clearpage
                     1872 \ifodd\c@page
                     1873 \led@err@RightOnLeftPage
                     1874 \hbox{}%
                     1875 \cleartoevenpage
                     1876 \fi}
                     1877
\getlinesfromparlistL
\getlinesfromparlistL gets the next entry from the \linesinpar@listL and
     \@cs@linesinparL
\getlinesfromparlistR
0. Similarly for \getlinesfromparlistR.
     \@cs@linesinparR
1878 \newcommand*{\getlinesfromparlistL}{%
                       puts it into \@cs@linesinparL; if the list is empty, it sets \@cs@linesinparL to
                      1879 \ifx\linesinpar@listL\empty
                      1880 \gdef\@cs@linesinparL{0}%
                     1881 \else
                     1882 \gl@p\linesinpar@listL\to\@cs@linesinparL
                     1883 \fi}
                     1884 \newcommand*{\getlinesfromparlistR}{%
                     1885 \ifx\linesinpar@listR\empty
                     1886 \gdef\@cs@linesinparR{0}%
                      1887 \else
                     1888 \gl@p\linesinpar@listR\to\@cs@linesinparR
                     1889 \fi}
                      1890
\getlinesfrompagelistL
\getlinesfrompagelistL gets the next entry from the \linesonpage@listL and
    \@cs@linesonpageL
puts it into \@cs@linesonpageL; if the list is empty, it sets \@cs@linesonpageL
\getlinesfrompagelistR
to 1000. Similarly for \getlinesfrompagelistR.
    \@cs@linesonpageR
1891 \newcommand*{\getlinesfrompagelistL}{%
```

```
1892 \ifx\linesonpage@listL\empty
```

```
1893 \gdef\@cs@linesonpageL{1000}%
                     1894 \else
                     1895 \gl@p\linesonpage@listL\to\@cs@linesonpageL
                     1896 \fi}
                     1897 \newcommand*{\getlinesfrompagelistR}{%
                     1898 \ifx\linesonpage@listR\empty
                     1899 \gdef\@cs@linesonpageR{1000}%
                     1900 \else
                     1901 \gl@p\linesonpage@listR\to\@cs@linesonpageR
                     1902 \fi}
                     1903
\@writelinesonpageL
\@writelinesonpageR
of \@lopL or \@lopR macros.
                      These macros output the number of lines on a page to the section file in the form
                     1904 \newcommand*{\@writelinesonpageL}[1]{%
                     1905 \edef\next{\write\linenum@out{\string\@lopL{#1}}}%
                     1906 \next}
                     1907 \newcommand*{\@writelinesonpageR}[1]{%
                     1908 \edef\next{\write\linenum@outR{\string\@lopR{#1}}}%
                     1909 \next}
                     1910
  \l@dcalc@maxoftwo
  \l@dcalc@minoftwo
                      \ldots \l@dcalc@maxoftwo{\langle num \rangle}{\langle count \rangle} sets \langle count \rangle to the maximum of
                      the two \langle num \rangle.
                          Similarly \l@dcalc@minoftwo{\langle num \rangle}{\langle num \rangle}{\langle count \rangle} sets \langle count \rangle to the
                       minimum of the two \langle num \rangle.
                     1911 \newcommand*{\l@dcalc@maxoftwo}[3]{%
                     1912 \ifnum #2>#1\relax
                     1913 #3=#2\relax
                     1914 \else
                     1915 #3=#1\relax
                     1916 \fi}
                     1917 \newcommand*{\l@dcalc@minoftwo}[3]{%
                     1918 \ifnum #2<#1\relax
                     1919 #3=#2\relax
                     1920 \else
                     1921 #3=#1\relax
                     1922 \fi}
                     1923
     \ifl@dsamepage
   \l@dsamepagetrue
  \l@dsamepagefalse
                     \checkpageL tests if the space and lines already taken on the page by text and foot-
                      notes is less than the constraints. If so, then \ifl@dpagefull is set FALSE and
```
\ifl@dpagefull is set TRUE and \ifl@dsamepage is set FALSE. If it is not spatially full but \l@dpagefulltrue \l@dpagefullfalse \ifl@dsamepage is set TRUE. If the page is spatially full then \ifl@dpagefull the maximum number of lines have been output then both \ifl@dpagefull and \ifl@dsamepage are set FALSE.

```
\checkpageL<sub>1924</sub>\newif\ifl@dsamepage
\checkpageR<sub>1925</sub> \l@dsamepagetrue
```
67

```
1926 \newif\ifl@dpagefull
1927 \newcommand*{\checkpageL}{%
1928 \l@dpagefulltrue
1929 \l@dsamepagetrue
1930 \check@goal
1931 \ifdim\pagetotal<\ledthegoal
1932 \ifnum\numpagelinesL<\l@dminpagelines
1933 \else
1934 \l@dsamepagefalse
1935 \l@dpagefullfalse
1936 \fi
1937 \else
1938 \l@dsamepagefalse
1939 \l@dpagefulltrue
1940 \fi}
1941 \newcommand*{\checkpageR}{%
1942 \l@dpagefulltrue
1943 \l@dsamepagetrue
1944 \check@goal
1945 \ifdim\pagetotal<\ledthegoal
1946 \ifnum\numpagelinesR<\l@dminpagelines
1947 \else
1948 \l@dsamepagefalse
1949 \l@dpagefullfalse
1950 \fi
1951 \else
1952 \l@dsamepagefalse
1953 \l@dpagefulltrue
1954 \fi}
1955
```
\ledthegoal \ledthegoal is the amount of space allowed to taken by text and footnotes on \goalfraction a page before a forced pagebreak. This can be controlled via \goalfraction. \check@goal \ledthegoal is calculated via \check@goal.

```
1956 \newdimen\ledthegoal
1957 \ifshiftedpstarts
1958 \newcommand*{\goalfraction}{0.95}
1959 \else
1960 \newcommand*{\goalfraction}{0.9}
1961 \fi
1962
1963 \newcommand*{\check@goal}{%
1964 \ledthegoal=\goalfraction\pagegoal}
1965
```
\ifwrittenlinesL Booleans for whether line data has been written to the section file.

```
\ifwrittenlinesL<sub>1966</sub>\newif\ifwrittenlinesL
                   1967 \newif\ifwrittenlinesR
                   1968
```
\get@nextboxL If the current box is not empty (i.e., still contains some lines) nothing is done. \get@nextboxR Otherwise if and only if a synchronisation point is reached the next box is started.

\newcommand\*{\get@nextboxL}{%

```
1970 \ifvbox\namebox{l@dLcolrawbox\the\l@dpscL}% box is not empty
```
The current box is not empty; do nothing.

```
1971 \else% box is empty
```
The box is empty; check if enough lines (real and blank) have been output.

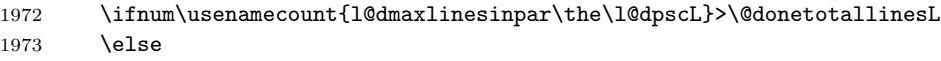

Sufficient lines have been output.

 \ifwrittenlinesL 1975 \else

Write out the number of lines done, and set the boolean so this is only done once.

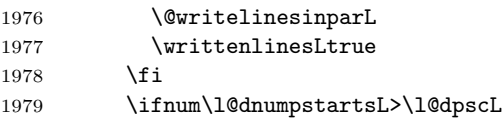

There are still unprocessed boxes. Recalculate the maximum number of lines needed, and move onto the next box (by incrementing \l@dpscL). If needed, restart the line numbering. Increment the pstartL counter.

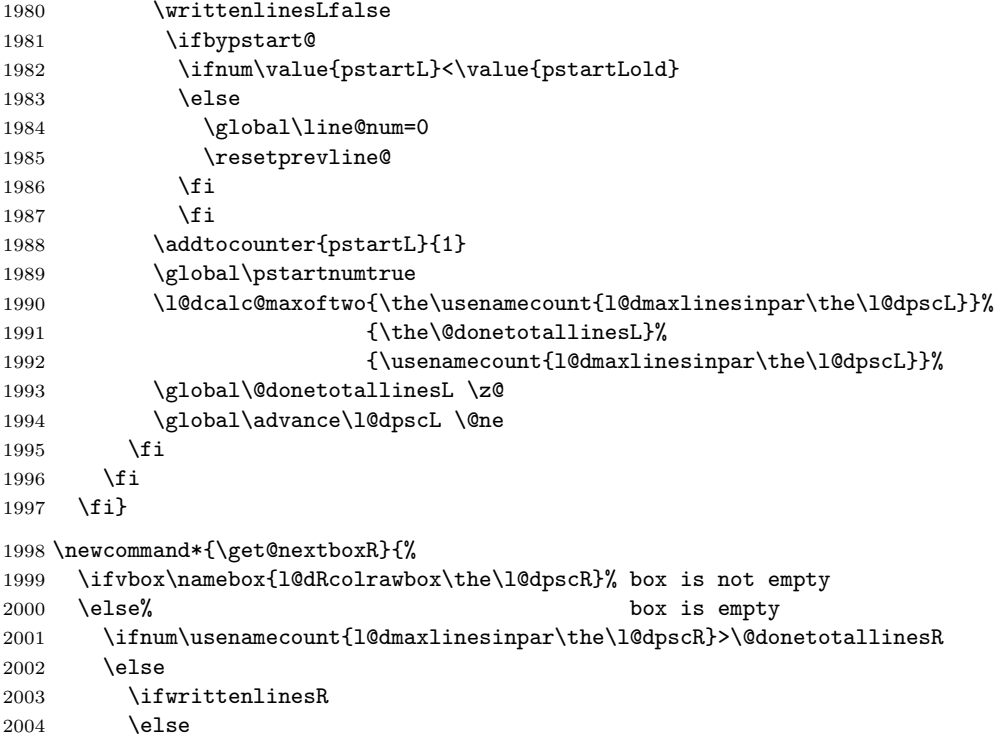

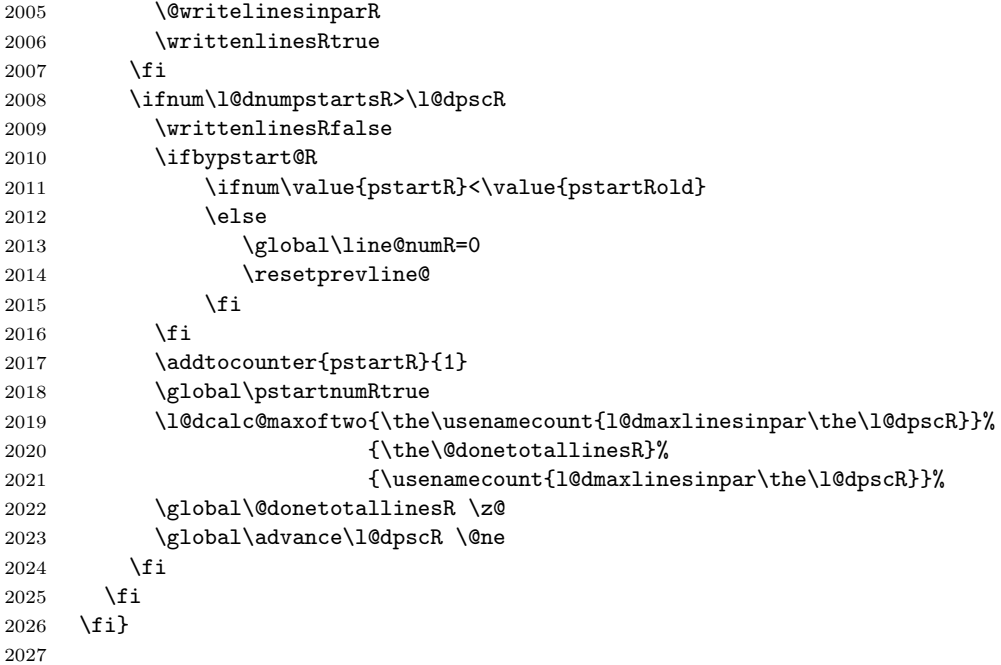

# 25 The End

 $\rm i/code$ 

References 71

## References

- [LW90] John Lavagnino and Dominik Wujastyk. 'An overview of EDMAC: a PLAIN TeX format for critical editions'. TUGboat, 11, 4, pp. 623–643, November 1990. (Code available from CTAN in macros/plain/contrib/edmac)
- [Wil02] Peter Wilson. The memoir class for configurable typesetting. November 2002. (Available from CTAN in macros/latex/contrib/memoir)
- [Wil04] Peter Wilson and Maïeul Rouquette. eledmac A presumptuous attempt to port EDMAC, TABMAC and EDSTANZA to LaTeX. December 2004. (Available from CTAN in macros/latex/contrib/eledmac)

# Index

Numbers written in italic refer to the page where the corresponding entry is described; numbers underlined refer to the code line of the definition; numbers in roman refer to the code lines where the entry is used.

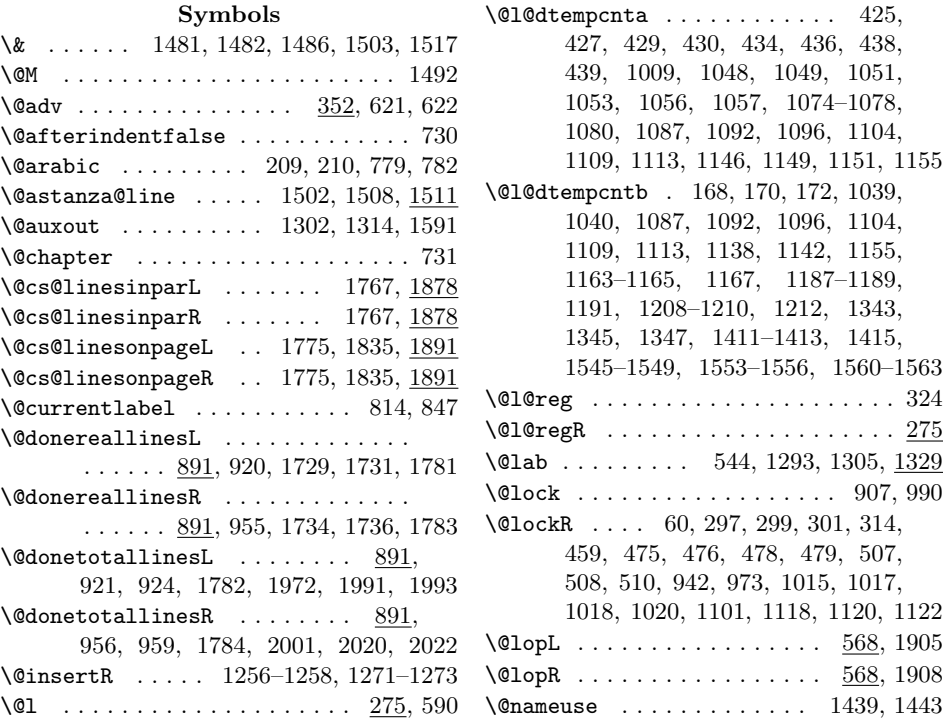

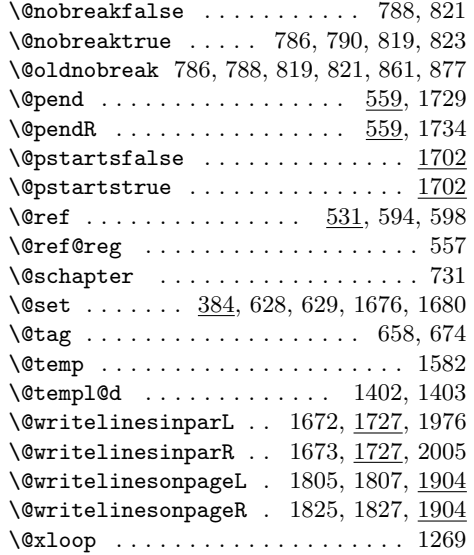

#### A

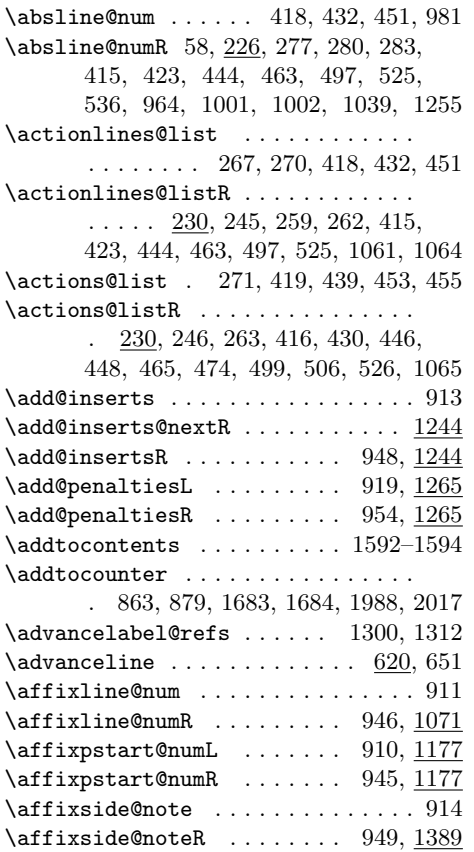

#### \appto . . . . . . . . . . . . . . . . 1395, 1396  $\approx$  . . . . . . . . . . . . . . . . . 1622  $\araw@textfalse$  . . . . . . . . . . . . 1714  $\araw@texttrue$  .............  $1714$ astanza (environment)  $\ldots \ldots \ldots$  9, 1484 \AtBeginDocument . . . 1325, 1567, 1602 B \ballast@count ......... 999, 1004  $\label{thm:example} $$\bbl@main@language \ldots 1618, 1619$  $\bb{O}$ set@language ...... 1609, 1610 \beginnumbering . . 7, 36, 737, 755, 793 \beginnumberingR ... 49, 117, 755, 826 \bfseries . . . . . . . . . . . . . . . 779, 782 \bypage@Rfalse  $\dots \dots$  137, 152, 157  $\b{bypage@Rtrue ... ... ... 137, 147}$

# $\bystart@Rtrue$  ........  $137, 153$ C

 $\label{eq:opt} \verb+\bypstart@Rfalse ... ... 137, 148, 158$ 

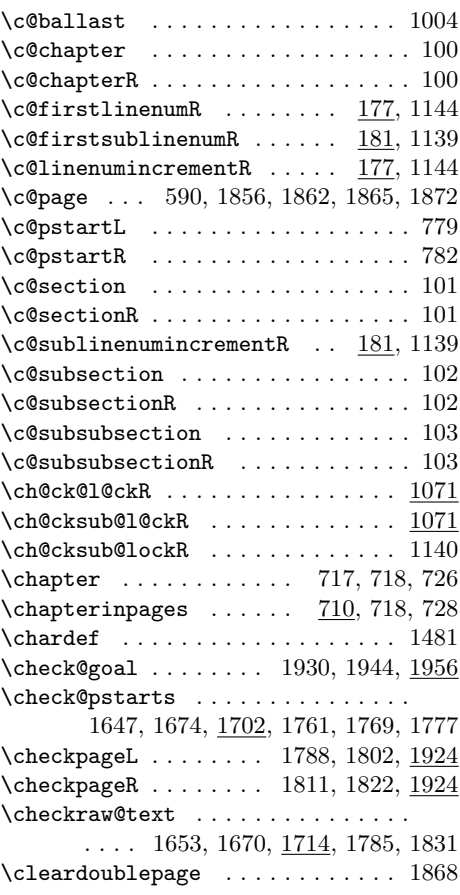
#### Index 73

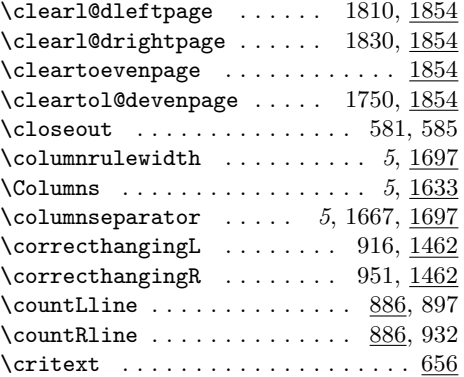

# D

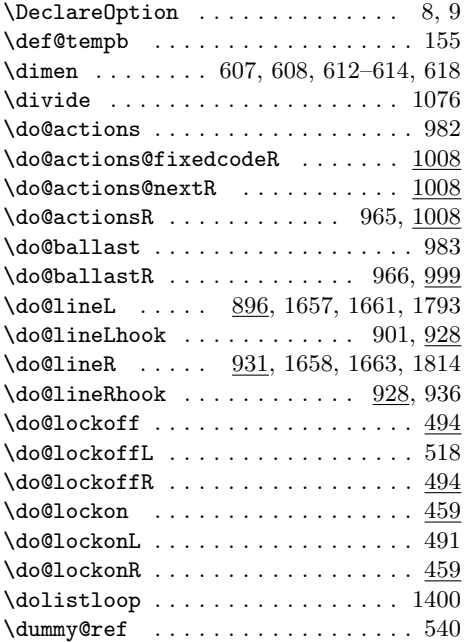

### $\mathbf E$

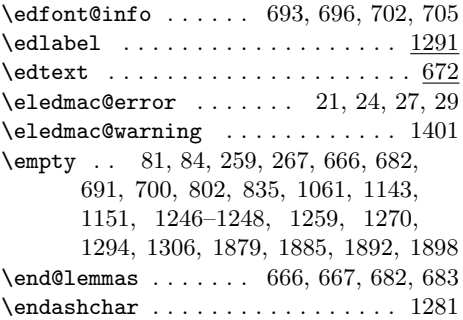

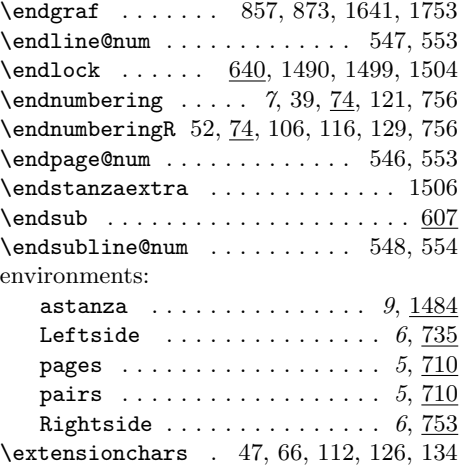

### F

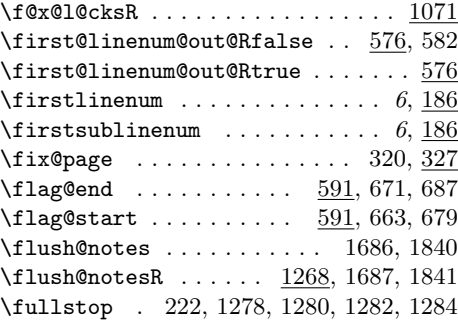

# G

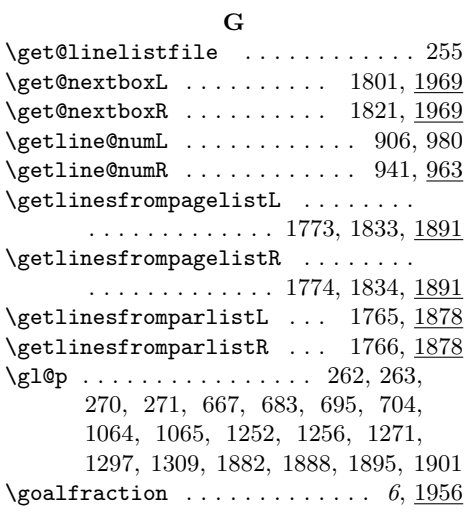

### $\,$  H

\hangingsymbol ...... 10, 1453, 1459

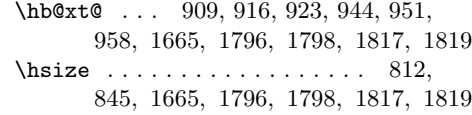

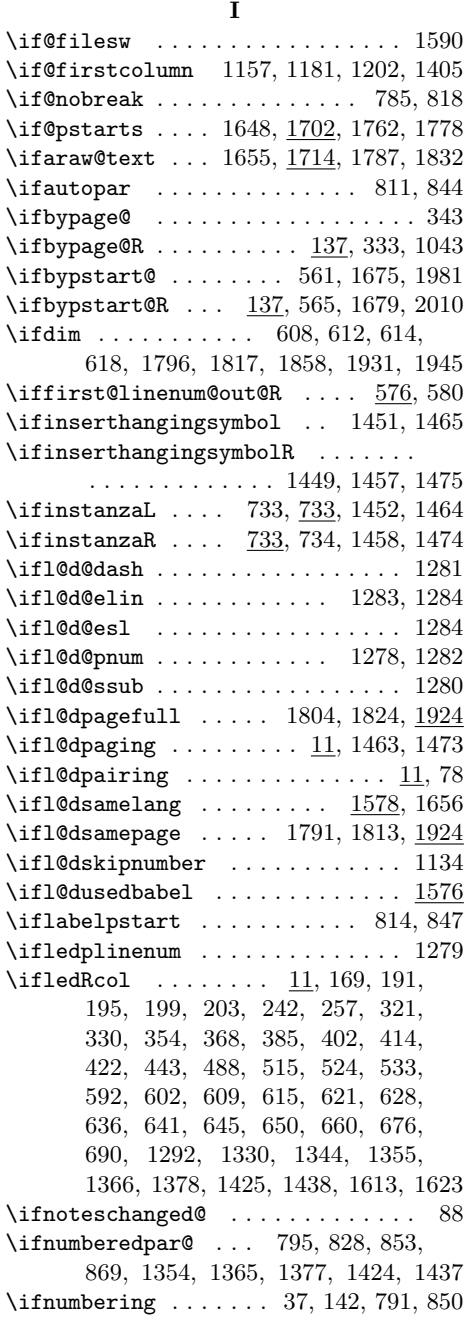

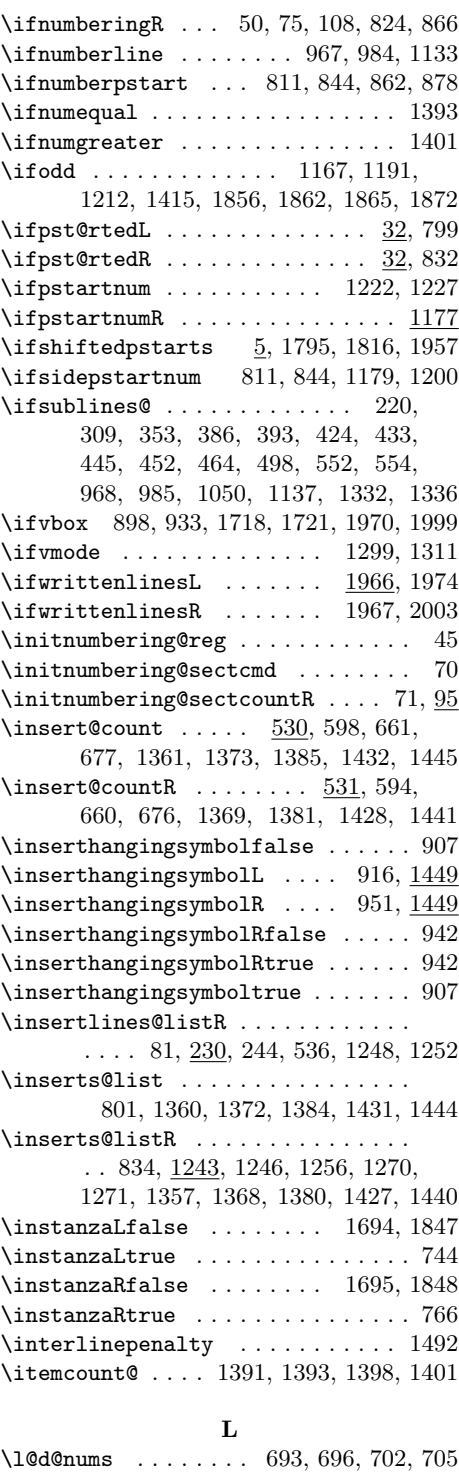

#### Index 75

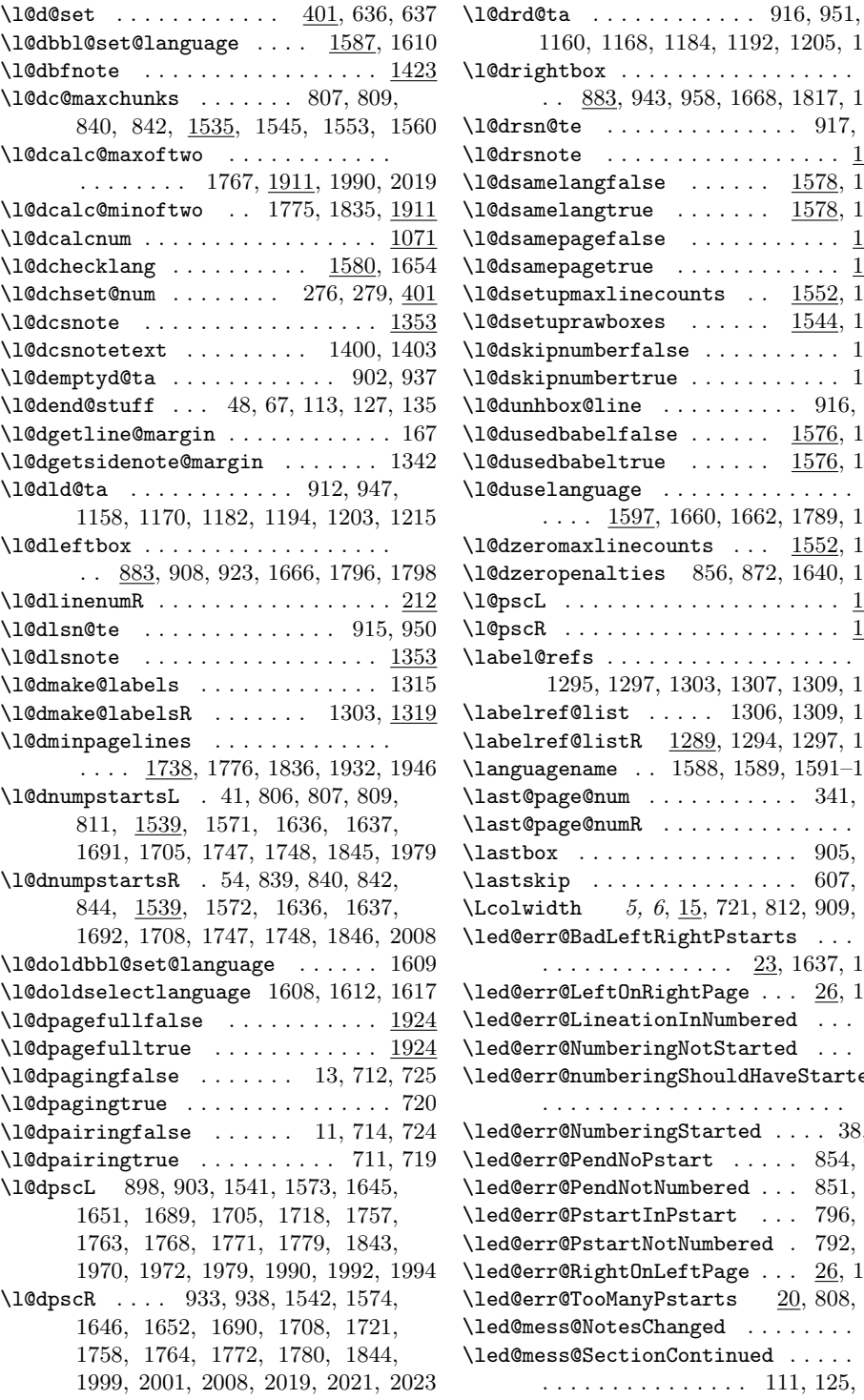

1160, 1168, 1184, 1192, 1205, 1213 \l@drightbox . . . . . . . . . . . . . . . . . . . 883, 943, 958, 1668, 1817, 1819 . . . . . . . . . . . 917, 952 . . . . . . . . . . . . . . <u>. 1353</u>  $\,$ ie . $\,$ ..... <u>1578,</u> 1581  $\ldots \ldots$  .  $\frac{1578}{1584}$  $\,$  . . . . . . . . . . . .  $\frac{1924}{2}$  $\ldots \ldots \ldots \ldots$  .  $\underline{1924}$  $\text{counts}$  . .  $\frac{1552}{1569}$  $\blacksquare$ s. . . . . . . <u>1544,</u> 1568  $\mathtt{alse}$  .........  $1135$  $\alpha$ ue . . . . . . . . . . . . 1031  $\ldots \ldots \ldots$  . 916, 951  $\texttt{se } \ldots \ldots \quad \underline{1576}, \, 1605$ le  $\ldots$  . .  $\frac{1576}{5}$ , 1607 \l@duselanguage . . . . . . . . . . . . . . . . . . 1597, 1660, 1662, 1789, 1812  $\lceil \text{counts } \ldots \rceil \cdot 1552, 1570 \rceil$ \l@dzeropenalties 856, 872, 1640, 1752 . . . . . . . . . . . . . . . <u>1541</u> . . . . . . . . . . . . . . <u>. 1541</u> \label@refs . . . . . . . . . . . . . . . . . . 1295, 1297, 1303, 1307, 1309, 1315  $\ldots$  . 1306, 1309, 1337 \labelref@listR 1289, 1294, 1297, 1333 \languagename . . 1588, 1589, 1591–1594  $\ldots \ldots \ldots$  . . . 341, 347  $\ldots \ldots \ldots$  . . . . . . . . . . 327  $\ldots \ldots \ldots$  . . . . . 905, 940  $\ldots \ldots \ldots$  . . . . . . 607, 613  $\ell$ ,  $\underline{15}$ , 721, 812, 909, 923  $\text{RightPstarts}$  . . .  $\ldots \ldots$  23, 1637, 1748  $\lambda$ ightPage ...  $26, 1866$  $\lceil \text{onInNumbered } \ldots \rceil$  . . 143  $\texttt{logNotStarted}$  . . . 92 \led@err@numberingShouldHaveStarted . . . . . . . . . . . . . . . . . . . . . . 115  $\texttt{IngStarted} \dots$  38, 51  $\text{Pstart}$  . . . . . 854, 870  $\mathbb{R}$  Numbered  $\ldots$  851, 867  $\ln$ Pstart . . . 796, 829  $\lceil \text{otNumbered} \rceil$ . 792, 825  $\texttt{nLeftPage} \ \ldots \ \underline{26}, \ 1873$ Pstarts  $20, 808, 841$  $\texttt{Changed}$  . . . . . . . . . 89  $\mathop{\mathrm{on}}$ Continued . . . . .

. . . . . . . . . . . . . . . 111, 125, 133

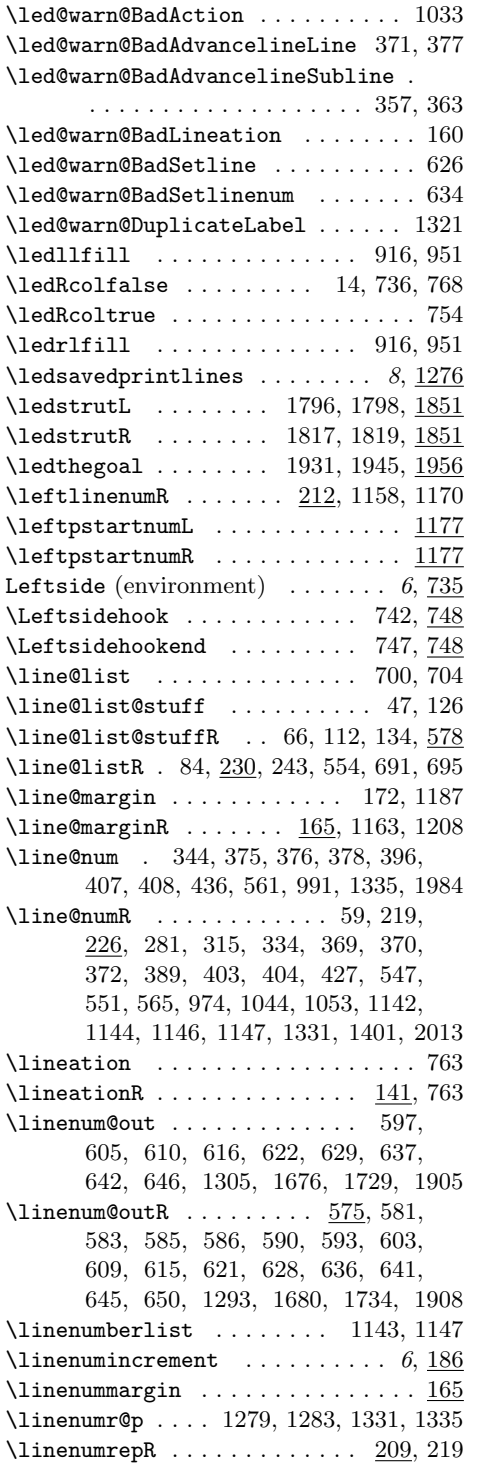

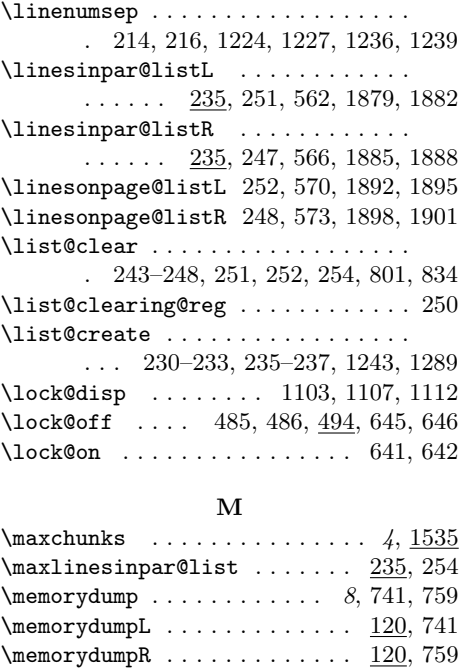

### N

 $\text{message} \dots \dots \dots \dots \dots \ 46, 65$ \multiply . . . . . . . . . . . . . . . . . 1077

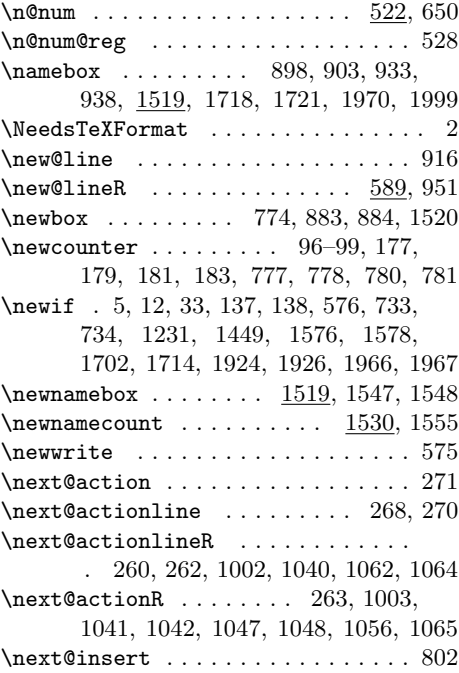

#### Index 77

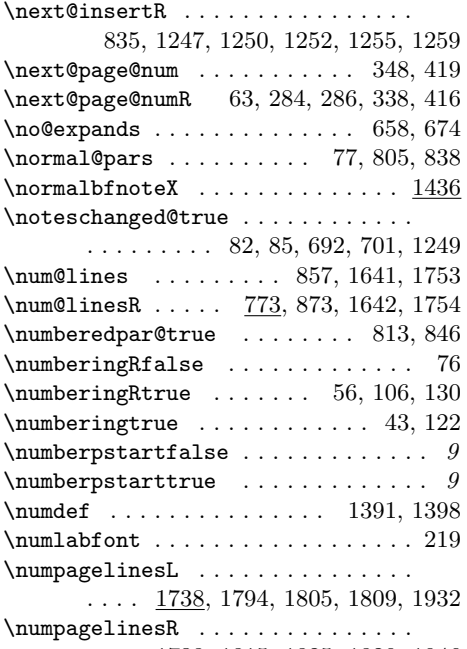

 $\ldots$  1738, 1815, 1825, 1829, 1946

# O

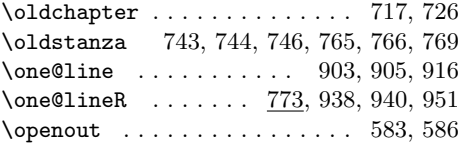

### $\mathbf P$

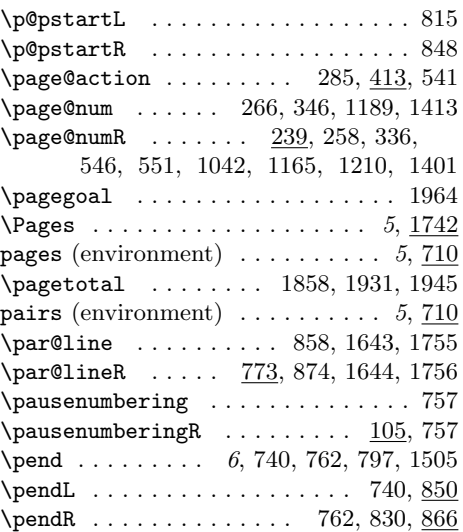

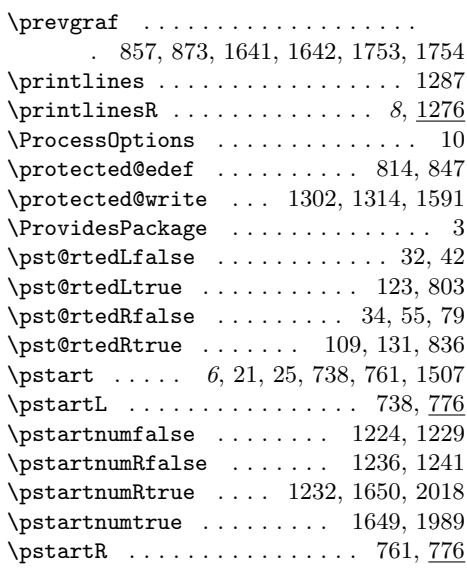

### R

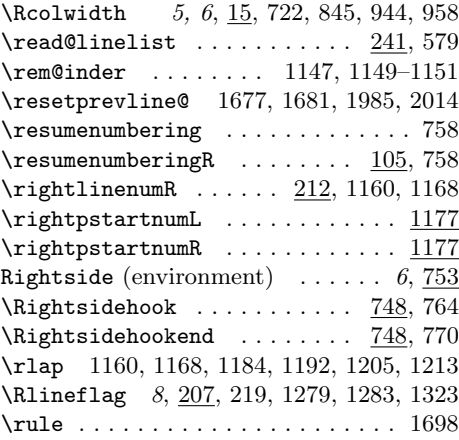

### S

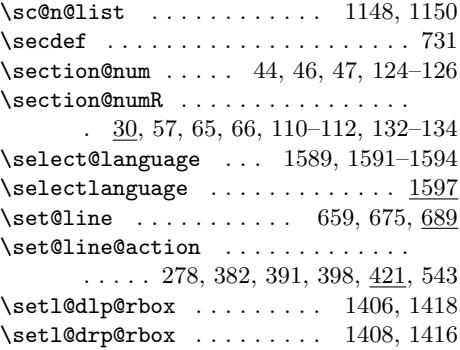

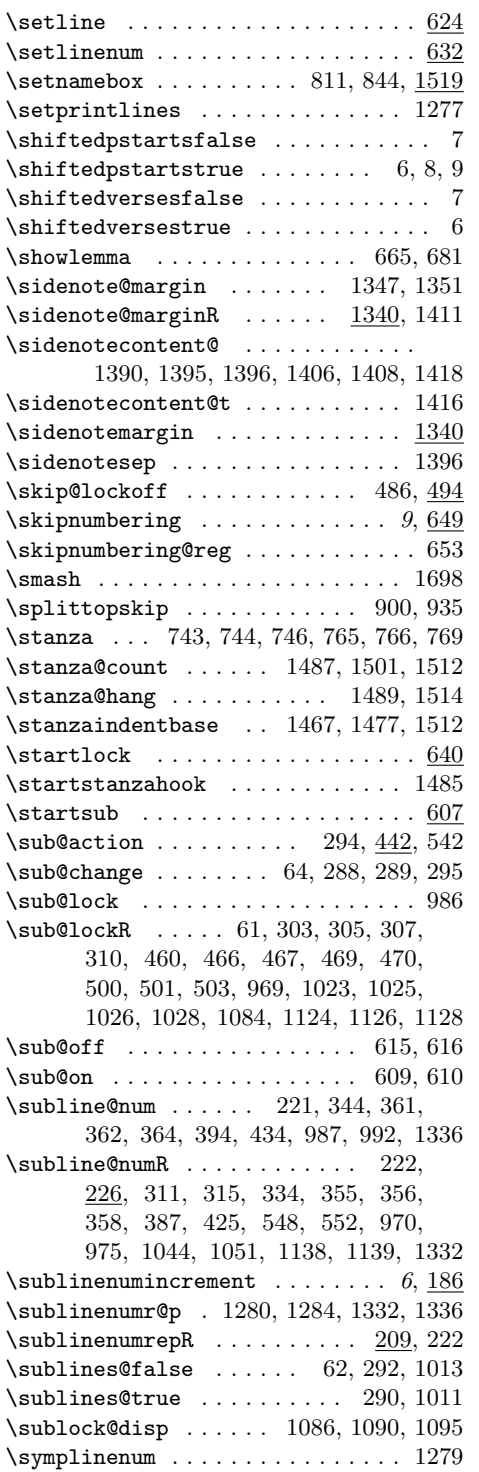

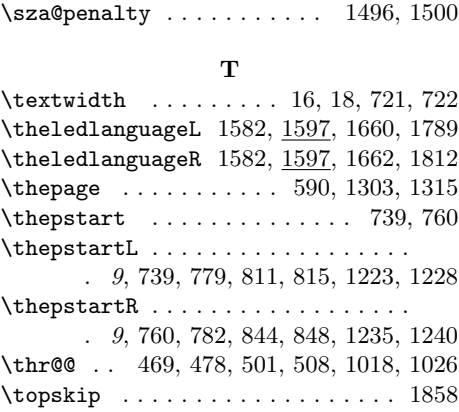

### ${\bf U}$

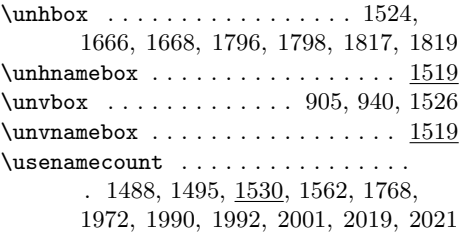

### V

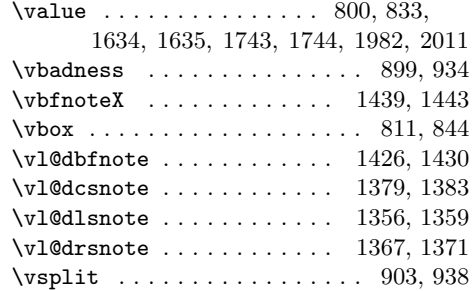

### W

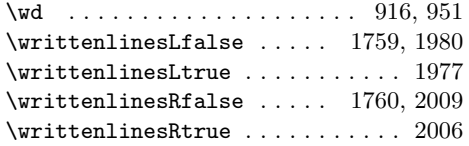

### X

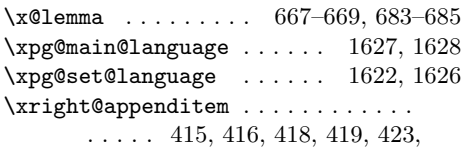

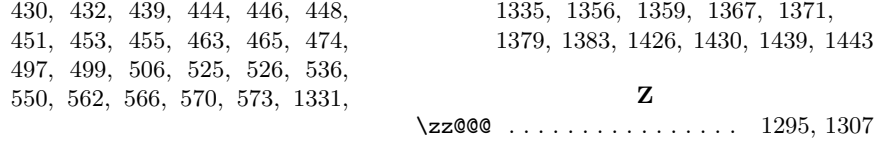

# Change History

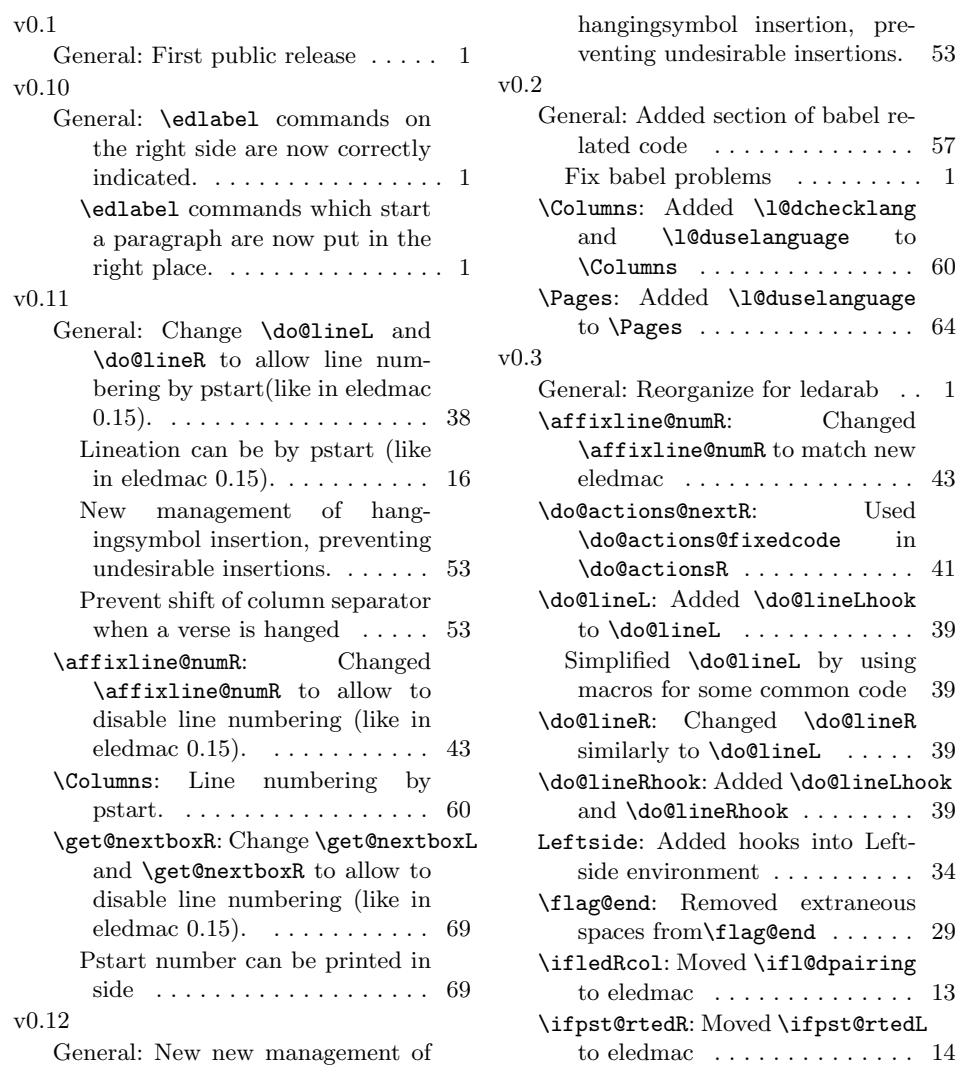

 $\,$  Used

 $\dots$  . . . 39

number

 $\dots \dots$  . . . . 1

 $\text{now}$ 

eledpar. . 1

becomes

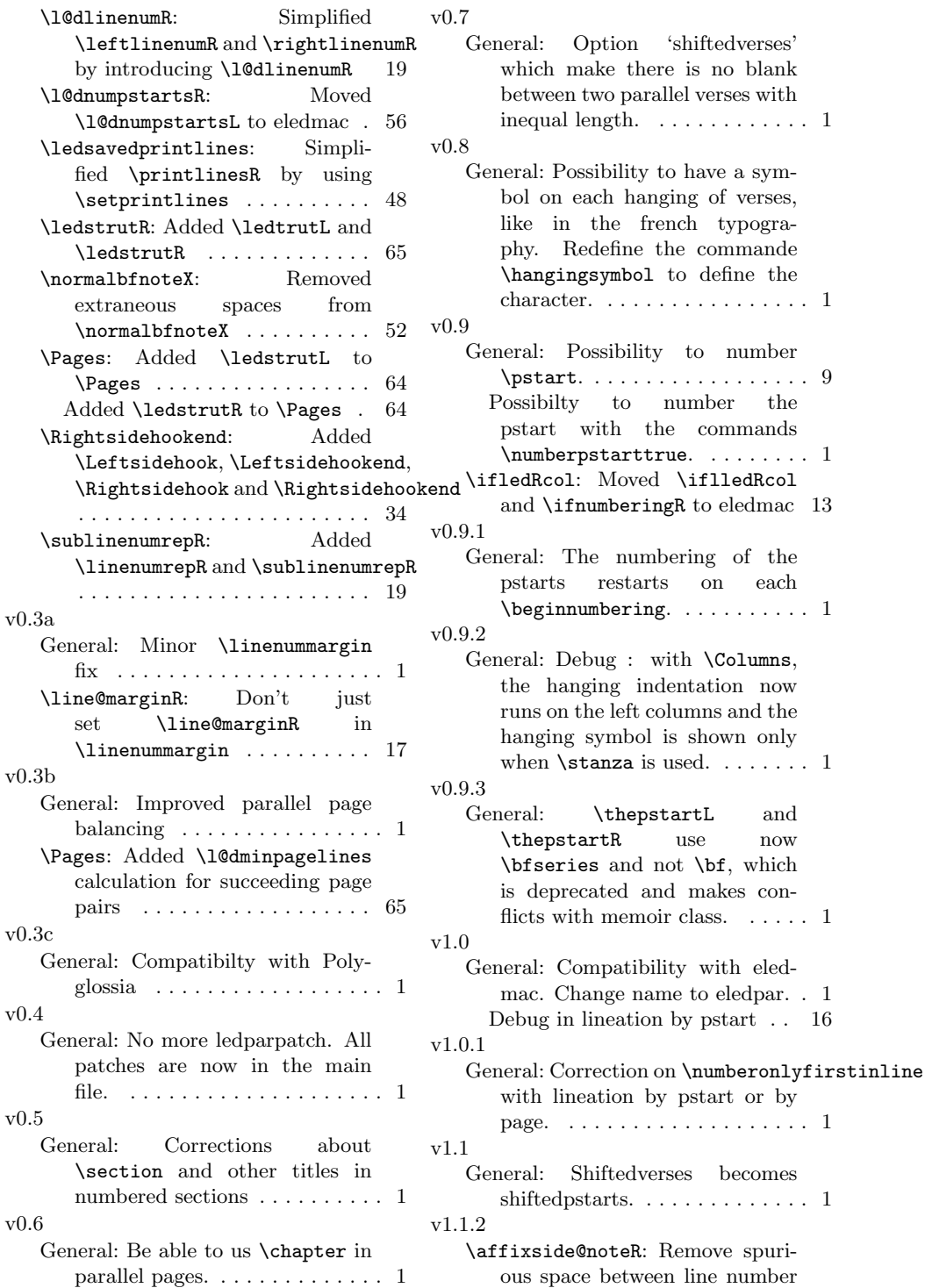

v1.2

General: Support for  $\leq \text{Red}\left\langle \text{section}\right\rangle$ 

and line content  $\phantom{1} \ldots \ldots \ldots \phantom{1}$  .51

commands in parallel texts. . . . 1